**Методичні вказівки до виконання курсової роботи з дисципліни «Аналіз господарської діяльності» для студентів спеціальності 076 – «Підприємництво, торгівля та біржова діяльність»**

Міністерство освіти і науки України Вінницький національний технічний університет

# **Методичні вказівки до виконання курсової роботи з дисципліни «Аналіз господарської діяльності» для студентів спеціальності 076 – «Підприємництво, торгівля та біржова діяльність»**

Електронне видання комбінованого (локального та мережного) використання

> Вінниця ВНТУ 2021

Рекомендовано до видання Методичною радою Вінницького національного технічного університету Міністерства освіти і науки України (протокол № 4 від 23.12.2020 р.)

Рецензенти:

**Лесько О. Й**., кандидат еекономічних наук, професор ВНТУ; **Благодир Л. М.**, кандидат еекономічних наук, доцент ВНТУ; **Булига Ю. В**., кандидат технічних наук, доцент ВНТУ.

Методичні вказівки до виконання курсової роботи з дисципліни «Аналіз господарської діяльності» для студентів спеціальності 076 – «Підприємництво, торгівля та біржова діяльність» [Електронний ресурс] / Уклад. І. В. Шварц – Вінниця : ВНТУ, 2021. – 40 с.

Методичні вказівки містять пояснення щодо загальних вимог до виконання та оформлення курсової роботи з дисципліни «Аналіз господарської діяльності». Наводиться структура курсової роботи, короткі теоретичні відомості для виконання аналітичних розрахунків, етапи виконання, вимоги до оформлення.

## **ЗМІСТ**

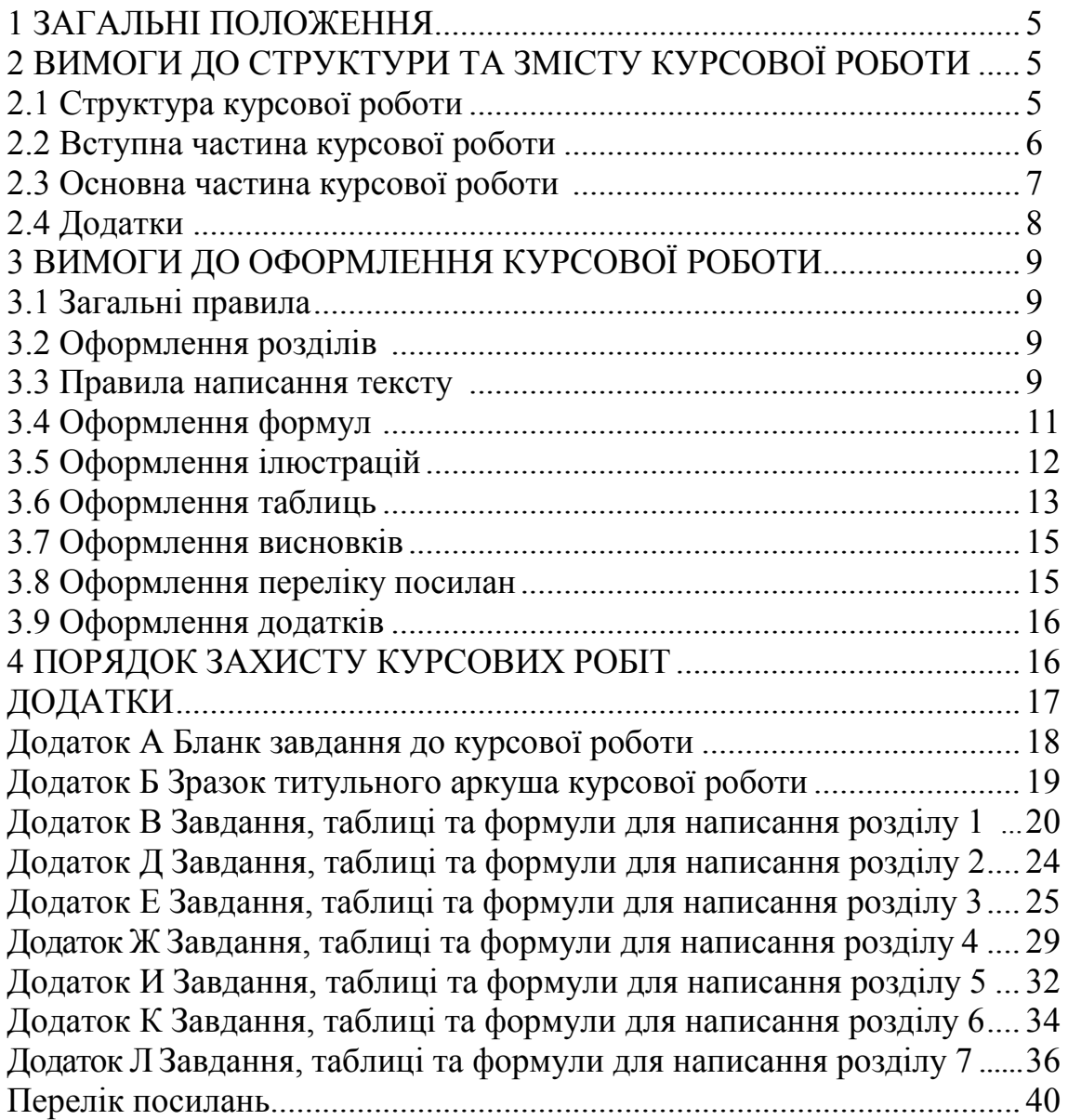

## **1 ЗАГАЛЬНІ ПОЛОЖЕННЯ**

Метою написання курсової роботи з дисципліни «Аналіз господарської діяльності» є закріплення і поглиблення теоретичних знань, вміння застосовувати їх для вирішення конкретних практичних задач, набуття навичок роботи з науковою літературою, даними фінансової звітності суб'єктів господарювання.

У процесі виконання курсової роботи студенти набувають важливих навичок аналізу господарської діяльності, узагальнення певних теоретичних аспектів і статистичної інформації, вчаться грамотно й коректно робити висновки, що є виключно важливим при подальшому написанні дипломних робіт.

Основою курсової роботи є відповідні законодавчі, нормативні матеріали, спеціальна літератури з теми дослідження, наукові видання. Під час виконання курсової роботи потрібно намагатися використовувати останні періодичні видання та підручники, монографії, навчальні посібники.

Вихідними даними для виконання роботи є фінансова звітність та інша інформація конкретного суб'єкта господарювання. Цю інформацію студент збирає самостійно.

Курсова робота може виконуватися при безпосередній участі викладача або без участі викладача у навчальній діяльності студента. Перший вид самостійної роботи реалізується в формі консультацій. Другий вид – вивчення теоретичних і практичних питань з використанням навчальнометодичної літератури, своєчасна здача викладачеві курсової роботи.

Структура курсової роботи є однаковою для всіх студентів, однак варіантність курсових розробок в групі забезпечується за рахунок проведення поглибленого аналізу з використанням фінансової звітності конкретного суб'єкта господарювання.

## **2 ВИМОГИ ДО СТРУКТУРИ ТА ЗМІСТУ КУРСОВОЇ РОБОТИ**

## **2.1 Структура курсової роботи**

Курсова робота має містити:

– вступну частину;

– основну частину;

– додатки (обов'язковим додатком є фінансова звітність підприємства – об'єкта дослідження).

Вступна частина курсової роботи має містити такі структурні елемен-

ти:

– титульний аркуш;

– бланк завдання;

– анотацію;

– зміст;

– перелік умовних позначень, символів, одиниць, скорочень і термінів (за необхідності).

Основна частина курсової роботи має містити такі структурні елемен-

ти:

 $-$  вступ;

– аналітично-розрахункова частина роботи (9 розділів);

– висновки;

– перелік посилань.

Обсяг текстової частини не має перевищувати 35 сторінок формату А4.

### **2.2 Вступна частина курсової роботи**

Студент виконує курсову роботу (КР) за завданням, наведеним у додатку А.

### **Титульний аркуш**

Титульний аркуш (зразок наведено у додатку Б) є першою сторінкою КР, яка не нумерується. На титульному аркуші обов'язково мають бути підписи наукового керівника та студента, який виконав роботу.

Також на титульному аркуші після захисту курсової роботи має бути виставлена бальна оцінка, оцінка за національною шкалою, за шкалою ECTS за підписами керівника та викладачів, що входять до складу комісії.

#### **Бланк завдання**

Бланк завдання розміщують одразу після титульного аркуша. Цей лист не нумерується та не входить до розрахунку кількості сторінок. На бланку завдання обов'язково мають бути підписи наукового керівника, що видав завдання, та студента, що його отримав.

### **Анотація**

Анотація призначена для ознайомлення з текстовим документом курсової роботи. Вона має бути стислою, інформативною та містити відомості, які характеризують виконану роботу. Анотацію потрібно розміщувати безпосередньо за бланком завдання, починаючи з нової сторінки, нумерація якої не зазначається, але рахується як друга сторінка курсової роботи. В кінці анотації подаються ключові слова (до 10 слів).

### **Зміст**

Зміст розташовують безпосередньо після анотації, з нової сторінки. До змісту вносять: перелік умовних позначень, символів, одиниць, скорочень і термінів; вступ; послідовно перелічені назви всіх розділів, підрозділів, пунктів і підпунктів (якщо вони мають заголовки) роботи; висновки; перелік посилань; назви додатків із зазначенням сторінок, на яких вони вміщені.

Зміст за нумерацією пояснювальної записки є третьою сторінкою. Назви заголовків змісту мають однозначно відповідати назвам заголовків пояснювальної записки за текстом. Нумерація сторінок – наскрізна.

### **2.3 Основна частина курсової роботи**

### **Вступ**

У вступі потрібно розкрити суть і стан вивчення теми курсової роботи, її значущість, обґрунтувати актуальність дослідження на обрану тему. Потрібно охарактеризувати обрану тему курсової роботи з точки зору її місця та ролі в економіці. Інформація щодо курсової роботи відображається у вступі у нижченаведеній послідовності.

Обґрунтовують **актуальність і доцільність обраної теми дослідження** для розвитку певної галузі, ступінь розробленості в науковій літературі.

Формулюють **мету** курсової роботи. Бажано уникати формулювань мети, що починаються зі слів *«Дослідження...», «Вивчення...»,* оскільки ці вирази вказують на засіб досягнення мети, а не на саму мету.

Потім формулюються **завдання**, які потрібно вирішити для досягнення поставленої мети. Зазвичай кількість завдань 3–4.

У вступі також вказують **об'єкт та предмет дослідження**. **Об'єкт дослідження** – це процес або явище, що породжує проблемну ситуацію й обране для вивчення. **Предмет** міститься у межах об'єкта дослідження. Вони співвідносяться між собою як загальне і часткове. В об'єкті виокремлюється та його частина, яка є предметом дослідження.

Ще одним елементом вступу є зазначення **методів дослідження** (зокрема, діалектичний, логічний, методи порівняння, групування, аналізу, синтезу, індукції, дедукції, інші специфічні прийоми і методи). Тут потрібно не просто навести перелік використаних наукових принципів, методології та методів дослідження, а й чітко вказати, для вирішення яких завдань використовувався той чи інший метод.

### *Обсяг вступу 2–3 сторінки.*

### **Аналітично-розрахункова частина курсової роботи**

Аналітично-розрахункова частина курсової роботи має містити 7 практичних розділів загальним обсягом не більше 40 сторінок. В кінці кожного розділу мають бути короткі (обсягом півсторінки) висновки до розділу.

Розділ 1. Аналіз активів підприємства

Розділ 2. Аналіз платоспроможності та ліквідності.

Розділ 3. Аналіз і прогнозування імовірності банкрутства підприємства.

Розділ 4. Аналіз і оцінювання фінансової стійкості підприємства.

Розділ 5. Аналіз капіталу підприємства.

Розділ 6. Аналіз ділової активності підприємства.

Розділ 7. Аналіз фінансових результатів діяльності підприємства.

Рекомендації до змісту розділів, а також таблиці і формули для розрахунку основних показників наведено у додатку В.

**Висновки** до курсової роботи мають бути чіткими та лаконічними. Тут потрібно дати комплексну оцінку фінансового стану досліджуваного підприємства, чітко вказати основні отримані результати та обгрунтувати пропозиції для покращення ситуації.

## *Обсяг висновків –3–4 сторінки.*

## **Перелік посилань**

Основою курсової роботи є відповідні законодавчі, нормативні матеріали, спеціальна літератури з теми дослідження, періодичні видання. В переліку посилань, окрім навчальних посібників, підручників, монографій, методичних рекомендацій тощо, обов'язково мають бути журнальні статті останніх років.

Перелік посилань розміщують відповідно до вимог, наведених нижче.

## **2.4 Додатки**

У додатки до курсової роботи доцільно виносити допоміжний матеріал, потрібний для повноти сприйняття:

- фінансову звітність підприємства – об'єкта дослідження (обов'язково);

- проміжні розрахунки (за необхідності);

- ілюстрації та таблиці допоміжного характеру та які займають більше однієї сторінки роботи тощо (за необхідності).

## **3 ВИМОГИ ДО ОФОРМЛЕННЯ КУРСОВОЇ РОБОТИ**

### **3.1 Загальні правила**

При оформленні текстової частини КР потрібно дотримуватись вимог ДСТУ 3008:2015 «Звіти у сфері науки і техніки. структура та правила оформлення». Документацію оформляють на стандартних аркушах паперу з однієї сторони. Відступи від країв аркуша: зверху, знизу, зліва – 20 мм; справа – 10 мм. Абзац – 5 знаків (відступ на 1,27 см). Нумерація сторінок в правому верхньому кутку, починаючи зі змісту.

Обсяг текстової частини КР 30–40 сторінок формату А4 без урахування списку літератури та додатків. Текст КР оформлюють машинописним (друкарським) чітким шрифтом (Times New Roman 14 кеглем, 1,5 інтервалу) або основним креслярським шрифтом з висотою букв та цифр не менше 2,5 мм.

### **3.2 Оформлення розділів**

Структурними елементами основної частини КР є розділи.

Розділ – головний ступінь поділу тексту, позначений номером і має заголовок.

Кожен розділ рекомендується починати з нової сторінки. Заголовок розділу записують посередині великими буквами.

Структурні елементи АНОТАЦІЯ, ЗМІСТ, ВСТУП, ВИСНОВКИ, ПЕ-РЕЛІК ПОСИЛАНЬ пишуться з нової сторінки, і їх заголовки також пишуться посередині рядка великими буквами.

Розділи нумерують порядковими номерами в межах всього документа (1, 2 і т. д.). Після номера крапку не ставлять, а пропускають один знак.

Цифри, які вказують номер, не мають виступати за абзац.

Посилання в тексті на розділи виконується за формою: *«...наведено в розділі 3».*

Заголовки підрозділів, пунктів і підпунктів (за наявності заголовка) записують з абзацу малими буквами починаючи з великої. Підрозділи нумерують в межах кожного розділу, пункти – в межах підрозділу і т. д. за формою (3.1, 3.2, 3.2.1, 3.2.2, 3.2.2.1 і т. д.).

### **3.3 Правила написання тексту**

При написанні тексту потрібно дотримуватися таких правил:

1) текст потрібно викладати обґрунтовано, лаконічно в науковому стилі;

2) умовні буквені позначення мають відповідати встановленим стан-

дартам. Перед буквеним позначенням величини має бути її пояснення (*прибуток Р*);

3) числа з розмірністю потрібно записувати цифрами, а без розмірності – словами (*змінні витрати – 20 тис. грн, збільшились у два рази*);

4) позначення одиниць вимірювання потрібно писати в рядок з числовим значенням без перенесення в наступний рядок. Між останньою цифрою числа і позначенням одиниці вимірювання потрібно робити пропуск (*100 грн, 2 млн грн*);

5) якщо наводиться декілька числових значень однієї і тієї ж величини, то одиницю вимірювання величини вказують тільки після останнього її числового значення (*1,5; 1,75; 2 відн. од.*);

6) позначення величин з граничними відхиленнями потрібно записувати так: *20 ± 5 %*;

7) буквені позначення одиниць, які входять в добуток, розділяють крапкою на середній лінії (·); знак ділення замінюють косою рискою (/);

8) порядкові числівники потрібно записувати цифрами з відмінковими закінченнями (*9-й показник, 4-а пропозиція*); при кількох порядкових числівниках відмінкове закінчення записують після останнього (*3, 4, 5-й показники*); кількісні числівники записують без відмінкових закінчень (*на 20 аркушах*); не пишуть закінчення в датах (*21 жовтня*) та при римських числах (*XXI століття*);

9) скорочення слів в тексті не допускаються, крім загальноприйнятих в українській мові;

10) дозволяється виконувати записи математичних виразів за формою:

$$
\frac{ABC}{DE} \qquad a\bar{0}o \qquad ABC/DE \, ;
$$
  
ABC×DE  $a\bar{0}o \qquad ABC * DE$ .

11) в тексті документа може наводитись перелік, який рекомендується нумерувати малими літерами української абетки з дужкою або тире перед текстом. Для подальшої деталізації переліку використовують арабські цифри з дужкою.

Кожну частину переліку записують з абзацу, починаючи з малої букви і закінчуючи крапкою з комою, в кінці останньої ставлять крапку.

Приклад:

а) текст переліку та його продовження;

б) текст переліку:

1) текст переліку подальшої деталізації та його продовження;

 $2)$  . . . :

в) останній перелік.

12) Одна примітка не нумерується. Слово «Примітка» друкують кеглем 12 через один міжрядковий інтервал з абзацного відступу з великої лі-

тери з крапкою в кінці. У тому самому рядку через проміжок з великої літери друкують текст примітки тим самим шрифтом. Якщо приміток кілька, то їх подають після тексту, якого вони стосуються, і нумерують арабськими цифрами. Примітку починають з великої літери. Продовжують текст примітки без абзацу. Після кожної примітки ставлять крапку.

Примітка.

Примітки:

1. (Після кожного номера примітки з великої літери подають текст приміт- $\text{KM})$  $2.$ 

\_\_\_\_\_\_\_\_\_\_\_\_\_\_\_\_\_\_\_\_\_\_\_\_\_\_\_\_\_\_\_\_\_\_\_\_\_\_\_\_\_\_\_\_\_\_\_\_\_\_\_\_\_\_\_\_\_\_\_\_

\_\_\_\_\_\_\_\_\_\_\_\_\_\_\_\_\_\_\_\_\_\_\_\_\_\_\_\_\_\_\_\_\_\_\_\_\_\_\_\_\_\_\_\_\_\_\_\_\_\_\_\_\_\_\_\_\_\_\_*\_*

13) не дозволяється:

– допускати професійних або місцевих слів і виразів;

– після назви місяця писати слово «*місяць*» (не «*в травні місяці*», а «*в травні*»);

– використовувати позначення одиниць вимірювання величин без цифр. Потрібно писати повністю: «*кілька кілограмів*» (за винятком оформлення таблиць і формул);

– з'єднувати текст з умовним позначенням величин за допомогою математичних знаків (не «*збиток склав -120 тис. грн*», а «*збиток склав мінус 125 тис. грн»*);

– використовувати математичні знаки <, >, о,  $\mathbb{N}_2$ ,  $\%$  та інші без цифрових або буквених позначень. В тексті потрібно писати словами *«понад»*, «*нуль*», «*номер*», «*відсоток*» і т. д.

### **3.4 Оформлення формул**

Кожну формулу записують з нового рядка, симетрично до тексту. Між формулою і текстом пропускають один рядок.

Пояснення символів наводять в тексті або одразу ж під формулою. Для цього після формули ставлять кому і записують пояснення до кожного символу з нового рядка в тій послідовності, в якій вони наведені у формулі, розділяючи крапкою з комою. Перший рядок має починатися без абзацного відступу зі слова *«де»* і без будь-якого знака після нього.

Всі формули нумерують в межах розділу арабськими цифрами. Номер вказують в круглих дужках з правої сторони, в кінці рядка, на рівні закінчення формули. Номер формули складається з номера розділу і порядкового номера формули в розділі, розділених крапкою. На формули мають бути посилання в дужках.

Приклад:

Обсяг продажів Оп в грошовому виразі визначається за формулою

$$
On = C \times II, \tag{1.1}
$$

де С – обсяг продажів, од.;

Ц – оптимальна ринкова ціна реалізації, грн.

Числову підстановку і розрахунок виконують з нового рядка, не нумеруючи. Результат підрахунку записується з одиницею вимірювання. Одиницю вимірювання беруть в круглі дужки. Наприклад,

$$
On = 20 \times 5 = 100 \, (rph).
$$

Одиниці вимірювання одного й того ж показника або пов'язаних між собою показників (із фінансової звітності та показників, розрахованих на її основі) в межах документа мають бути однаковими *(тис. грн або грн, тис. т або т, відн. од. або %)*.

Якщо формула велика, то її можна переносити в наступні рядки. Перенесення виконують тільки математичними знаками, повторюючи знак на початку наступного рядка. При цьому знак множення «·» замінюють знаком  $\langle x \rangle$ .

Формула є частиною речення, тому до неї застосовують такі ж правила граматики, як і до інших членів речення. Якщо формула знаходиться в кінці речення, то після неї ставлять крапку. Формули, які йдуть одна за одною і не розділені текстом, відокремлюють комою.

Посилання на формули в тексті дають в дужках за формою: *«…за формулою (5.2)»; «... у формулах (5.7, …, 5.10)».*

### **3.5 Оформлення ілюстрацій**

Для пояснення викладеного тексту рекомендується його ілюструвати графіками, діаграмами, гістограмами, схемами та ін., які можна виконувати чорною тушшю, простим олівцем середньої твердості та комп'ютерною графікою.

Розміщують ілюстрації в тексті або в додатках (якщо вони займають одну чи більше сторінок). Якщо частини ілюстрації у додатку не вміщуються на одній сторінці, то їх переносять на наступні сторінки. В цьому випадку під початком ілюстрації вказують повне її позначення, а під її продовженнями позначають *«Рисунок 3.2 (продовження)»*.

В тексті ілюстрацію розміщують симетрично до тексту після першого посилання на неї або на наступній сторінці, якщо на даній вона не вміщується без повороту.

На всі ілюстрації в тексті КР мають бути посилання. Посилання виконують за формою: *«...показано на рис. 3.1.»* або в дужках за текстом (*рис. 3.1*), на частину ілюстрації: *«... показані на рис. 3.2,б»*. Посилання на раніше наведені ілюстрації дають зі скороченим словом *«дивись»* відповідно в дужках (*див. рис. 1.3*).

Між ілюстрацією і текстом пропускають один рядок.

Всі назви ілюстрацій в КР називають рисунками і позначають під ілюстрацією симетрично до неї за такою формою: *«Рисунок 3.5 – Найменування рисунка»*. Крапку в кінці не ставлять, знак переносу не використовують. Якщо найменування рисунка довге, то його продовжують у наступному рядку.

Нумерують ілюстрації в межах розділів, вказуючи номер розділу і порядковий номер ілюстрації в розділі, розділяючи крапкою.

У випадку, коли ілюстрація складається з частин, їх позначають малими буквами українського алфавіту з дужкою *а), б*) під відповідною частиною. В такому випадку після найменування ілюстрації ставлять двокрапку і дають найменування кожної частини за формою:

*а) – найменування першої частини; б) – найменування другої частини* або за ходом найменування ілюстрації, беручи букви в дужки.

При викладенні тексту пояснювальної записки забороняється сканування рисунків.

### **3.6 Оформлення таблиць**

Таблицю розміщують симетрично до тексту після першого посилання на сторінці або на наступній, якщо на цій вона не вміщується, і таким чином, щоб зручно було її розглядати без повороту або з поворотом на кут 90° за годинниковою стрілкою.

На всі таблиці мають бути посилання за формою: *«наведено в таблиці 3.1»; « ... в таблицях 3.1–3.5»* або в дужках по тексту (*таблиця 3.6*). Посилання на раніше наведену таблицю дають із скороченим словом *«дивись»* (*див. таблицю 2.4*) за ходом чи в кінці речення.

Таблицю розділяють на графи (колонки) і рядки. В верхній частині розміщують головку таблиці, в якій вказують найменування граф. Діагональне ділення головки таблиці не допускається. Ліву графу (боковик) часто використовують для найменування рядків. Мінімальний розмір між основами рядків – 8 мм. Розміри таблиці визначаються обсягом матеріалу.

Графу *«№ п/п»* в таблицю не вносять. При необхідності нумерації, номери вказують в боковику таблиці перед найменуванням рядка.

Найменування граф може складатися з заголовків і підзаголовків, які записують в однині, симетрично до тексту графи малими буквами, починаючи з великої. Якщо підзаголовок складає одне речення з заголовком, то в цьому випадку його починають з малої букви. В кінці заголовків і підзаголовків граф таблиці крапку не ставлять. Дозволяється заголовки і підзаголовки граф таблиці виконувати через один інтервал.

Якщо всі параметри величин, які наведені в таблиці, мають одну й ту

саму одиницю вимірювання величини, то над таблицею розміщують її скорочене позначення (наприклад, *тис. грн*). Якщо ж параметри мають різні одиниці вимірювання величин, то позначення одиниць записують в заголовках граф після коми (*Собівартість продукції, тис. грн*).

Текст заголовків і підзаголовків граф може бути замінений буквеними позначеннями, якщо тільки вони пояснені в попередньому тексті чи на ілюстраціях (*Р – прибуток*). Однакові буквені позначення групують послідовно в порядку зростання їх індексів, наприклад: (*І1, І2, ..*.).

Найменування рядків записують в боковику таблиці у вигляді заголовків у називному відмінку однини, малими буквами, починаючи з великої і з однієї позиції. В кінці заголовків крапку не ставлять. Позначення одиниць величин вказують в заголовках після коми.

Для опису визначеного інтервалу значень в найменуваннях граф і рядків таблиці можна використовувати слова: «*понад*», «*менше*», «*не більше*», «*не менше*», «*в межах*». Ці слова розміщують після одиниці певної величини:

(*Витрати, В, не більше*),

а також використовують слова «*від*», «*більше*», «*до*»:

(*Від 10 до 15; понад 15; до 20*).

Дані, що наводяться в таблиці, можуть бути словесними і числовими.

Слова записують в графах з однієї позиції. Якщо рядки таблиці не розділені лініями, то текст, який повторюється і складається з одного слова, дозволяється замінювати лапками ("). Якщо текст складається з двох і більше слів, то при першому повторенні його замінюють словами «*те ж*», а далі лапками. При розділенні таблиці горизонтальними лініями ніякої заміни не виконують.

Числа записують посередині графи так, щоб їх однакові розряди по всій графі були точно один під одним, за винятком випадку, коли вказують інтервал. Інтервал вказують від меншого числа до більшого з тире між ними:

$$
\begin{array}{c} 12 - 35 \\ 122 - 450. \end{array}
$$

Дробові числа наводять у вигляді десяткових дробів, з однаковою кількістю знаків після коми в одній графі.

Ставити лапки замість цифр чи математичних символів, які повторюються, не можна. Якщо цифрові чи інші дані в таблиці не наводяться, то ставиться прочерк.

Таблиці нумерують в межах розділів і позначають зліва з абзацу над таблицею за формою: «*Таблиця 4.2 – Найменування таблиці*». Крапку в кінці не ставлять. Якщо найменування таблиці довге, то продовжують у наступному рядку починаючи від слова «*Таблиця*». Номер таблиці складається з номера розділу і порядкового номера таблиці в розділі, розділених крапкою.

При перенесенні частин таблиці на інші сторінки повторюють або продовжують найменування граф. Допускається виконувати нумерацію граф на початку таблиці і при перенесенні частин таблиці на наступні сторінки повторювати тільки нумерацію граф.

У всіх випадках найменування (при його наявності) таблиці розміщують тільки над першою частиною, а над іншими частинами зліва пишуть «*Продовження таблиці 4.2*» без крапки в кінці.

## **3.7 Оформлення висновків**

Висновки оформляють з нової пронумерованої сторінки посередині великими літерами.

Висновки є завершальною частиною, підсумком дослідження і обов'язково мають містити узагальнені результати дослідження літературних джерел, характеристику об'єкта та предмета дослідження, можливі рекомендації.

## **3.8 Оформлення переліку посилань**

Форма запису «ПЕРЕЛІК ПОСИЛАНЬ» відповідає формі запису вступу, основної частини та висновків.

Перелік містить перелік посилань, на які мають бути обов'язкові посилання в тексті пояснювальної записки. Література в загальний список записується в порядку посилання на неї в тексті або за алфавітом. Посилання на літературу у тексті наводять в квадратних дужках [12, с. 136], вказуючи порядковий номер за списком (в цьому прикладі 12) та номери сторінок (в цьому прикладі 136 сторінка), де наведені використані відомості. Рекомендований перелік літератури для написання курсової роботи наведено нижче.

Літературу записують мовою оригіналу. В списку кожну літературу записують з абзацу, нумерують арабськими цифрами, починаючи з одиниці.

Кількість літературних джерел має складати 15–20.

У додатку В наведено зразки оформлення законодавчих актів, навчальних посібників, журнальних статей.

### **3.9 Оформлення додатків**

До додатків відносять ілюстрації, таблиці, тексти допоміжного характеру. Додатки розташовують в порядку посилань на них у тексті КР.

Посилання на додатки в тексті КР дають за формою: «*... наведено в додатку А*», «*... наведено в таблиці В.5* « або (*додаток Б*); (*додатки К, Л*).

Кожен додаток потрібно починати з нової сторінки, вказуючи зверху посередині рядка слово «*Додаток*» і через проміжок його позначення. Додатки позначають послідовно великими літерами української абетки, за винятком букв *Г, Є, З, І, Ї, Й, О, Ч, Ь*, наприклад, *Додаток А*, *Додаток Б* і т. д.

Кожен додаток має мати тематичний (змістовний) заголовок, який записують посередині рядка малими літерами, починаючи з великої. За наявності основного напису заголовок записують у відповідній графі.

Ілюстрації, таблиці, формули нумерують в межах кожного додатка, вказуючи його позначення: «*Рисунок Б.3 – Найменування»; «Таблиця В.5 – Найменування»* і т. п.

Всі додатки вносять у зміст, вказуючи номер, заголовок і номери сторінок, з яких вони починаються.

### **4 ПОРЯДОК ЗАХИСТУ КУРСОВИХ РОБІТ**

Порядок захисту курсових робіт визначається робочим планомграфіком виконання курсової роботи, підписаним викладачем, завідувачем кафедри та затвердженим деканом факультету.

Попередньо здійснюється:

− виправлення помилок, що стосуються оформлення курсової роботи і її відповідності нормативним документам;

− перевірка курсової роботи.

Будь-яке переписування матеріалів літературних джерел або електронних документів (електронних книг, INTERNET-сайтів) неприпустимо. Якщо студент вважає за необхідне наведення певної кількості описових матеріалів, то вони розміщуються у додатках.

До захисту допускаються курсові роботи, що виконані в повному обсязі згідно з затвердженим індивідуальним завданням, перевірені керівником і підписані ним на титульному аркуші із зазначенням дати.

**ДОДАТКИ**

Додаток А

Бланк завдання до курсової роботи

## Міністерство освіти і науки України Вінницький національний технічний університет Факультет менеджменту та інформаційної безпеки

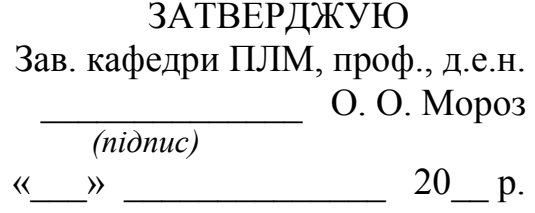

## **ІНДИВІДУАЛЬНЕ ЗАВДАННЯ**

 $\_$  , and the set of the set of the set of the set of the set of the set of the set of the set of the set of the set of the set of the set of the set of the set of the set of the set of the set of the set of the set of th  $\_$  , and the set of the set of the set of the set of the set of the set of the set of the set of the set of the set of the set of the set of the set of the set of the set of the set of the set of the set of the set of th  $\_$  , and the set of the set of the set of the set of the set of the set of the set of the set of the set of the set of the set of the set of the set of the set of the set of the set of the set of the set of the set of th

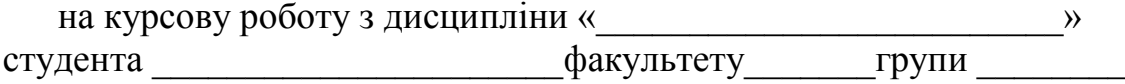

ТЕМА \_\_\_\_\_\_\_\_\_\_\_\_\_\_\_\_\_\_\_\_\_\_\_\_\_\_\_\_\_\_\_\_\_\_\_\_\_\_\_\_\_\_\_\_\_\_\_\_\_\_\_\_\_\_

Вихідні дані:

Зміст ПЗ до курсової роботи

Назва розділу 1 Назва розділу 2 Назва розділу 3 Назва розділу 4 Назва розділу 5 Назва розділу 6 Назва розділу 7

Дата видачі « $\_\_\_\_\_\_\_\_\_2$ 20 $\_\_$ р. Керівник  $\_\_\_\_\_\_\_\_\_\_\_\_$ 

*(підпис)*

Завдання отримав \_\_\_\_\_\_\_\_\_

*(підпис)*

Додаток Б Зразок титульного аркуша курсової роботи

Міністерство освіти і науки України Вінницький національний технічний університет Факультет менеджменту та інформаційної безпеки Кафедра підприємництва, логістики та менеджменту

## **КУРСОВА РОБОТА**

з дисципліни «Аналіз господарської діяльності»

(назва дисципліни)

на тему: «Комплексний аналіз фінансово-господарського стану ПАТ «*Назва підприємства*»

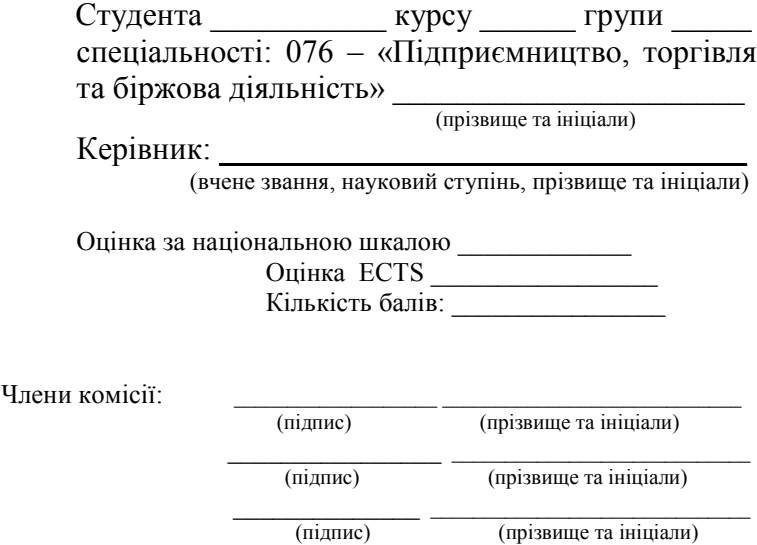

м. Вінниця – 2021 рік

## Додаток В

## ЗАВДАННЯ, ТАБЛИЦІ ТА ФОРМУЛИ ДЛЯ НАПИСАННЯ РОЗДІЛУ1 «АНАЛІЗ АКТИВІВ ПІДПРИЄМСТВА»

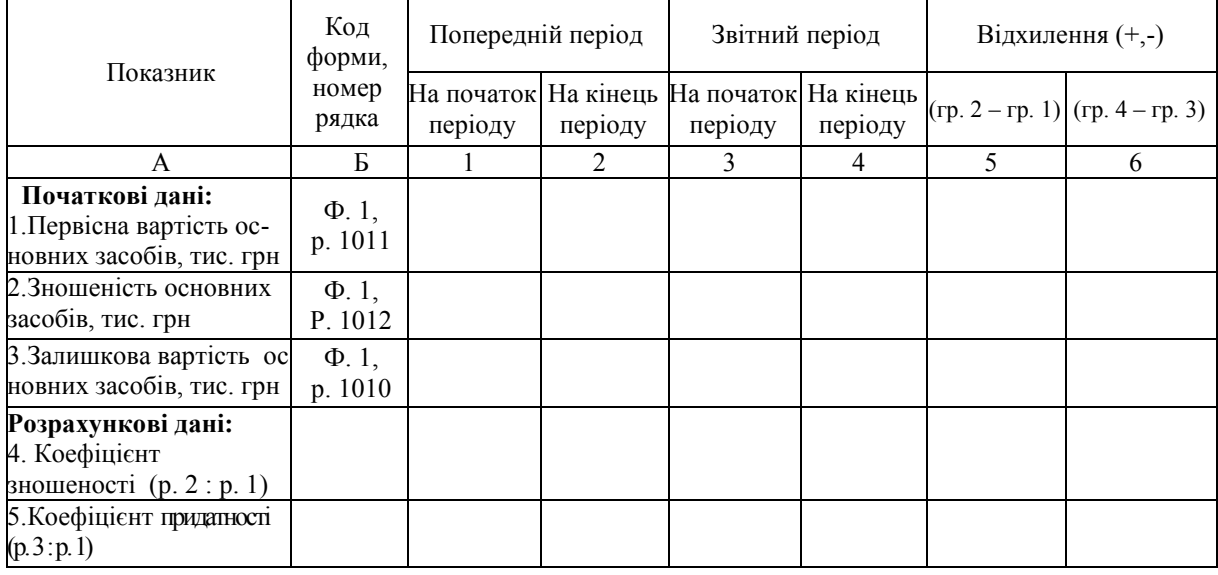

## Таблиця В.1 – Аналіз технічного стану основних виробничих засобів

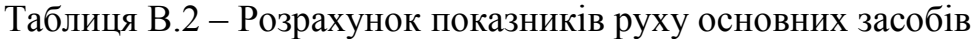

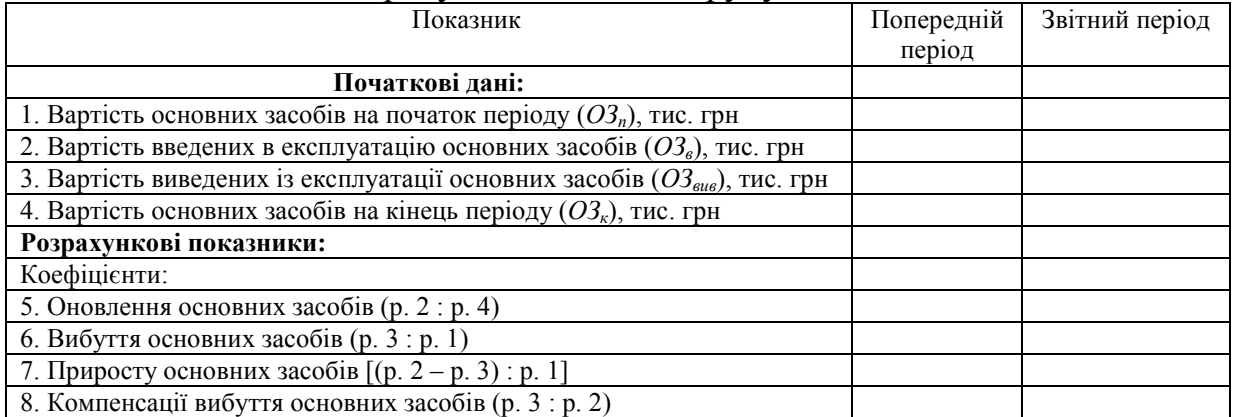

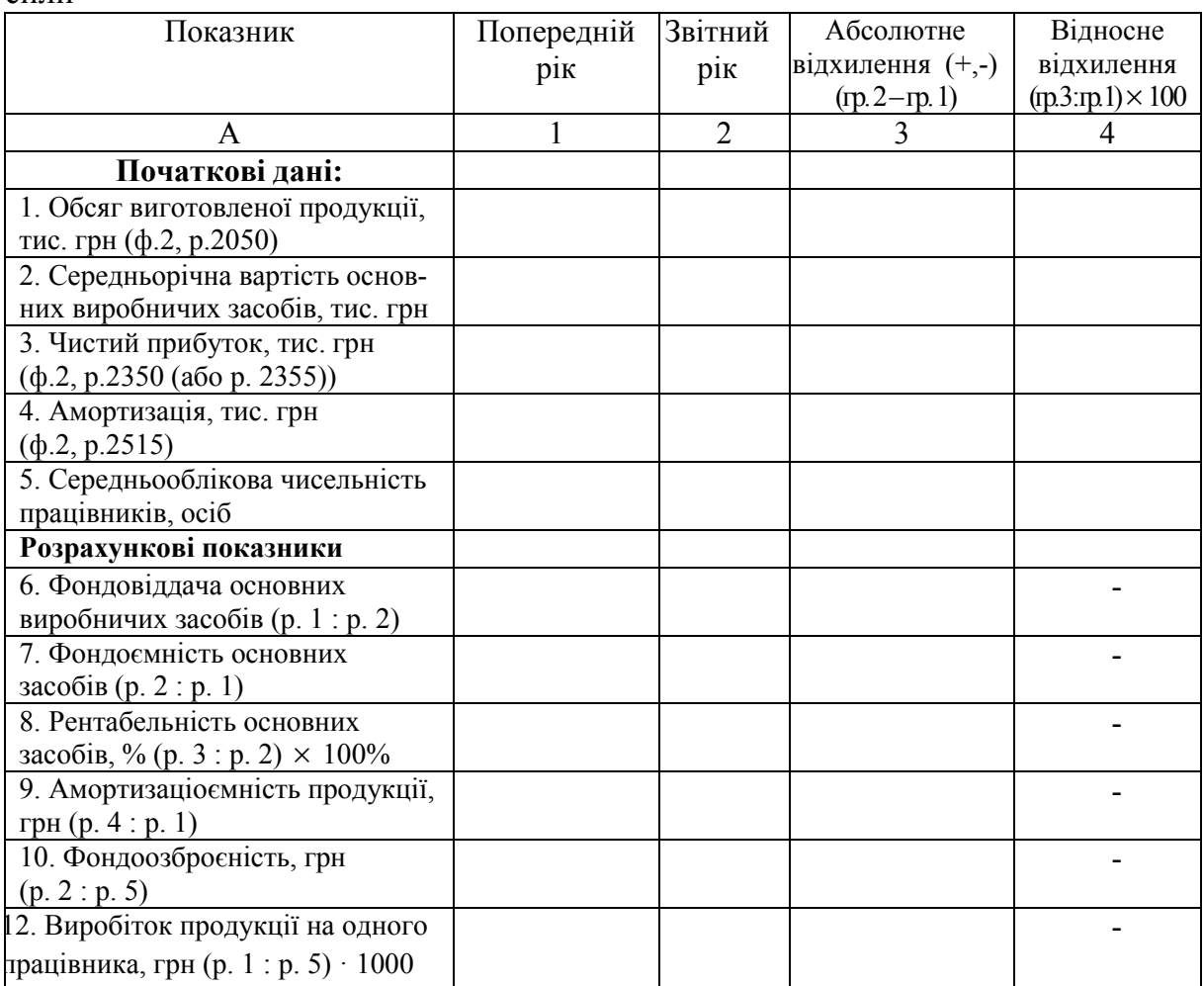

Таблиця В.3 – Аналіз використання основних виробничих засобів і робочої сили

**Завдання В.1.** За даними попередньої таблиці визначити абсолютне відхилення обсягу виготовленої продукції в цілому, зокрема під впливом змін:

а) вартості основних виробничих засобів;

б) фондовіддачі.

**Завдання В.2.** Визначити абсолютне відхилення зміни вартості основних виробничих засобів в цілому, зокрема під впливом змін:

а) обсягу виготовленої продукції;

б) фондоємності продукції.

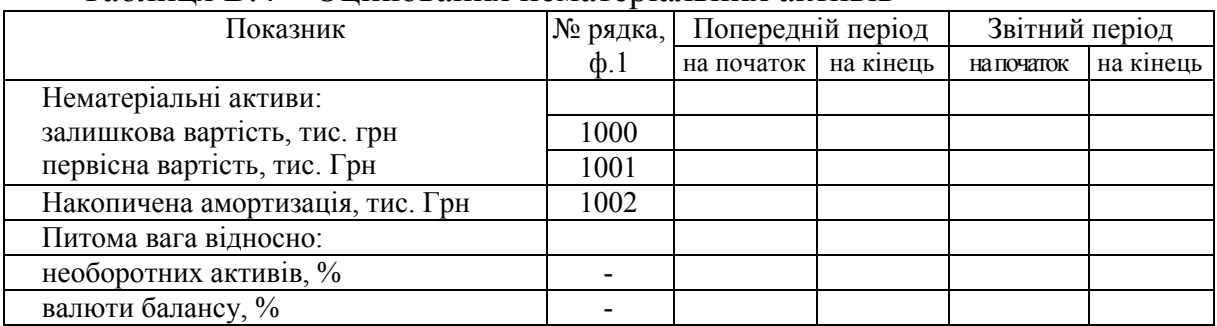

### Таблиця В.4 – Оцінювання нематеріальних активів

### Таблиця В.5 – Оцінювання стану нематеріальних активів

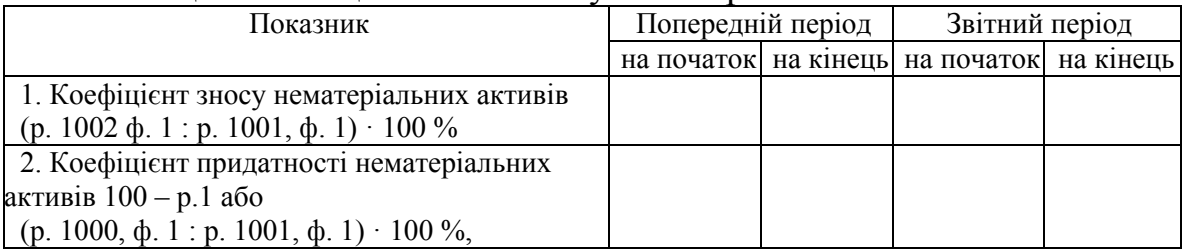

**Завдання В.3.** За даними фінансової звітності проаналізувати наявність, склад і структуру оборотних активів підприємства у табличній та графічній формах. Виявити основні тенденції змін, їх причини, запропонувати шляхи покращення існуючої ситуації

Таблиця В 6 – Структура оборотних активів підприємства (станом на кінець року)

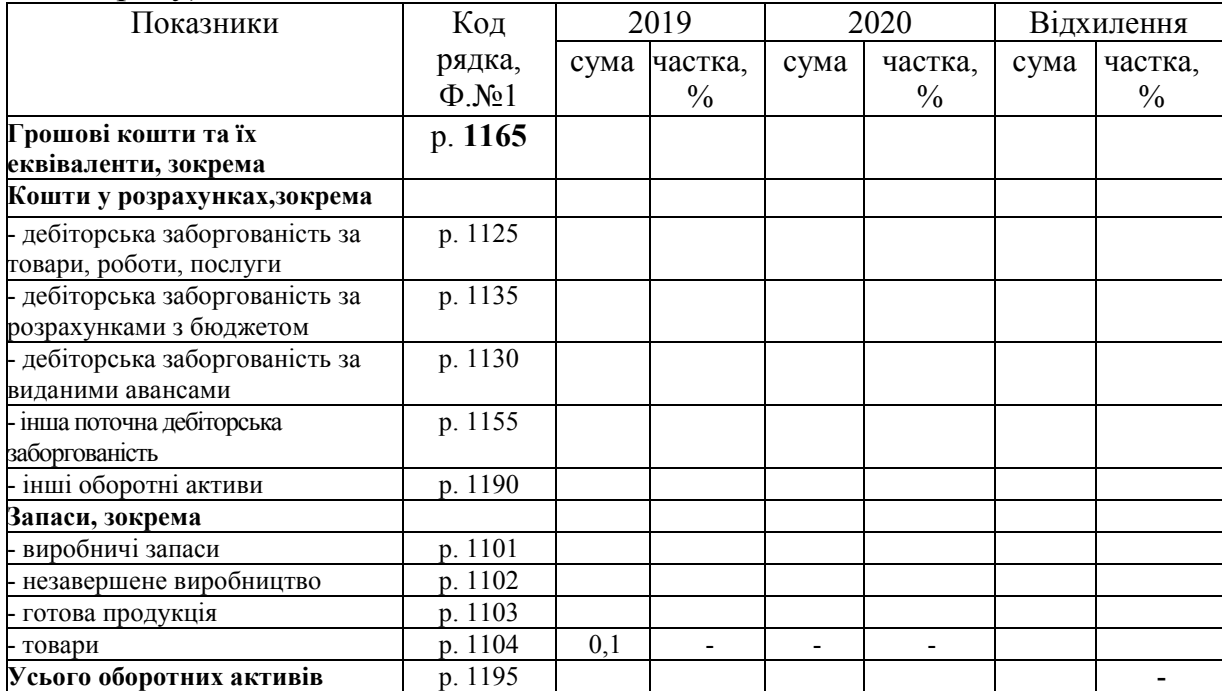

Примітка. Суми у табл. подано у тис. грн, а питому вагу показників – у відсотках.

## Таблиця В.7 – Джерела формування оборотних активів підприємства, тис.грн. (станом на кінець року)

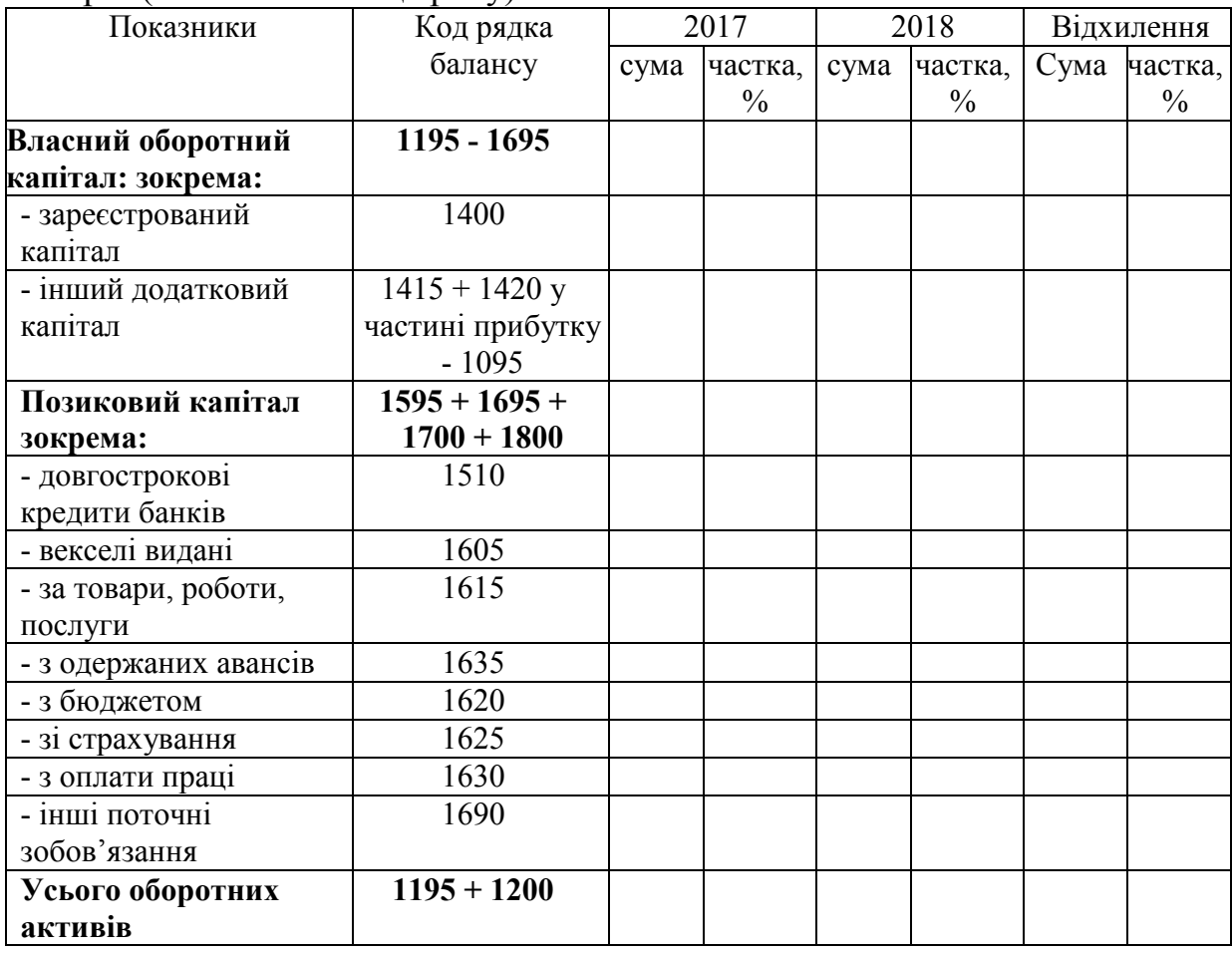

## Додаток Д

## ЗАВДАННЯ, ТАБЛИЦІ ТА ФОРМУЛИ ДЛЯ НАПИСАННЯ РОЗДІЛУ 2 «АНАЛІЗ ПЛАТОСПРОМОЖНОСТІ ТА ЛІКВІДНОСТІ»

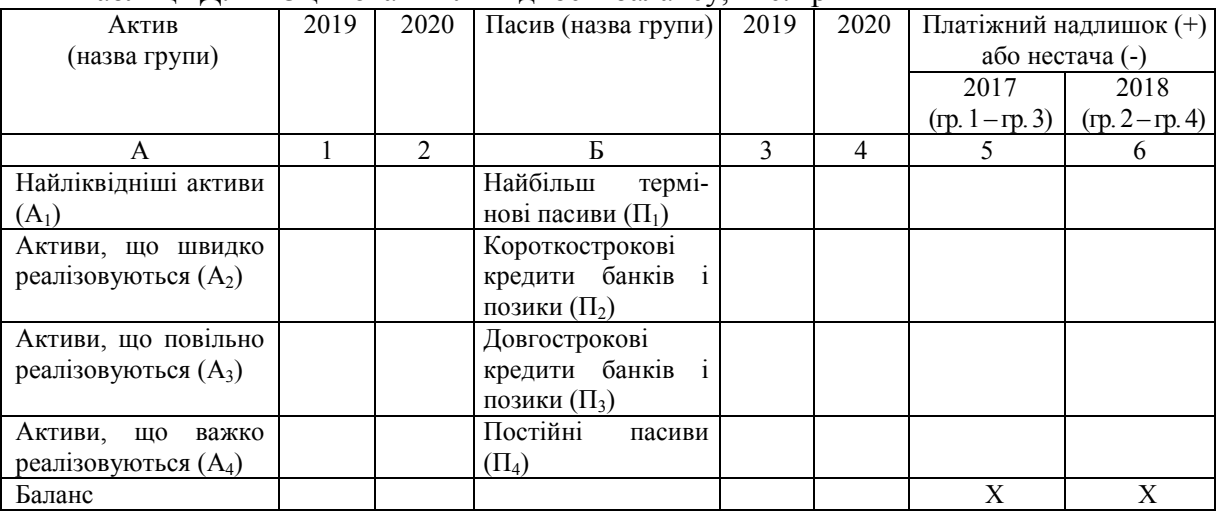

Таблиця Д.1 – Оцінювання ліквідності балансу, тис. грн

Порівнюючи підсумки груп активів і пасивів, можна навести такі реальні співвідношення між ними:

2017:  $A_1$   $\Pi_1$ ;  $A_2$   $\Pi_2$ ;  $A_3$   $\Pi_3$ ;  $A_4$   $\Pi_4$ ; 2018:  $A_1$   $\Pi_1$ ;  $A_2$   $\Pi_2$ ;  $A_3$   $\Pi_3$ ;  $A_4$   $\Pi_4$ .

**Завдання Д.1.** Оцініть поточну і перспективну ліквідність у абсолютих величинах на підставі результатів таблиці Д.1.

**Завдання Д.2**. Визначте загальний коефіцієнт ліквідності і дайте комплексну оцінку ліквідності балансу за даними фінансової звітності.

| Коефіцієнт                                     | 2019 | 2020 | Абсолютне                         | Нормативний   |
|------------------------------------------------|------|------|-----------------------------------|---------------|
|                                                |      |      | відхилення                        | (оптимальний) |
|                                                |      |      | $(\text{rp. } 2 - \text{rp. } 1)$ | рівень        |
| абсолютної ліквідності                         | 0,02 | 0,09 | $+0,07$                           | $0,20-0,35$   |
| (pp. 1160 $\div$ 1165): p. 1695, $\phi$ . No 1 |      |      |                                   |               |
| швидкої ліквідності                            | 0,67 | 1,15 | $+0.48$                           | $0,70-0,80$   |
| (pp. $1125 \div 1155 + pp.1160 \div 1165$ )    |      |      |                                   |               |
| : p. 1695, $\phi$ . No 1                       |      |      |                                   |               |
| поточної ліквідності р. 1195: р. 1695,         | 1,10 | 1,49 | $+0,39$                           | $2,00-2,50$   |
| $\Phi$ . No 1                                  |      |      |                                   |               |

Таблиця Д.2 – Оцінювання показників ліквідності балансу

**Завдання Д.3.** Перевірте умови втрати платоспроможності підприємства та, за умови втрати платоспроможності підприємства, перевірте можливість її відновлення.

## Додаток Е

## ЗАВДАННЯ, ТАБЛИЦІ ТА ФОРМУЛИ ДЛЯ НАПИСАННЯ РОЗДІЛУ 3 «АНАЛІЗ І ПРОГНОЗУВАННЯ ІМОВІРНОСТІ БАНКРУТСТВА ПІДПРИЄМСТВА»

Таблиця Е.1 – Розрахунок імовірності банкрутства досліджуваного підприємства за п'ятифакторною моделлю Е. Альтмана

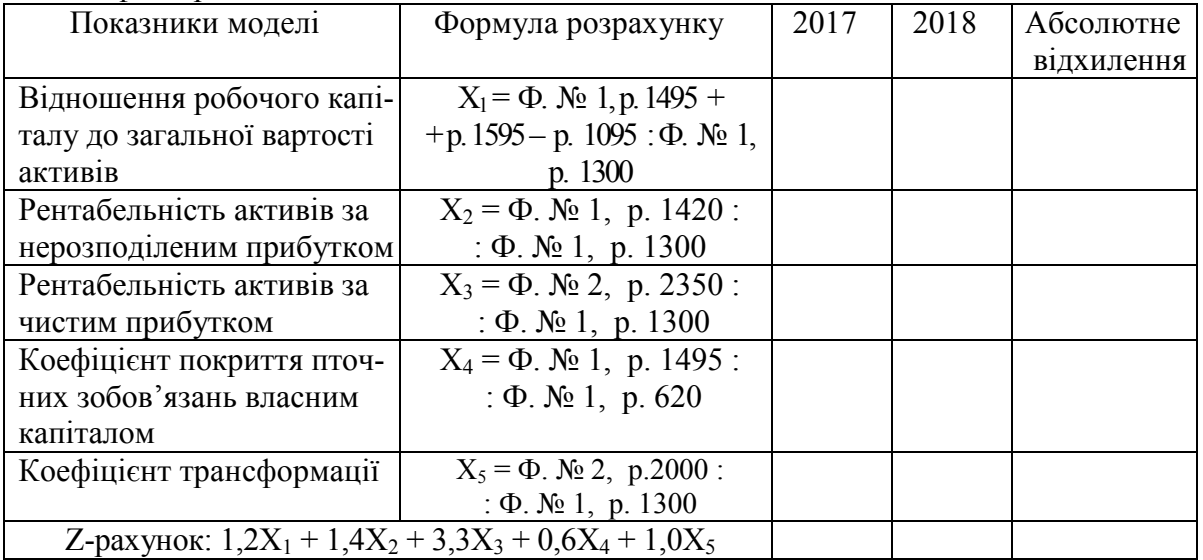

Шкала для оцінювання імовірності банкрутства:

 $Z < 1,8$  – дуже висока 1,81 <Z<2,70 – висока 2,71 <Z<2,99 – можлива

Z *>* 3,00 – дуже низька

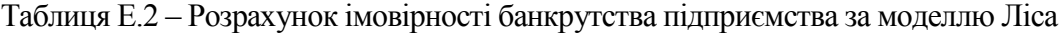

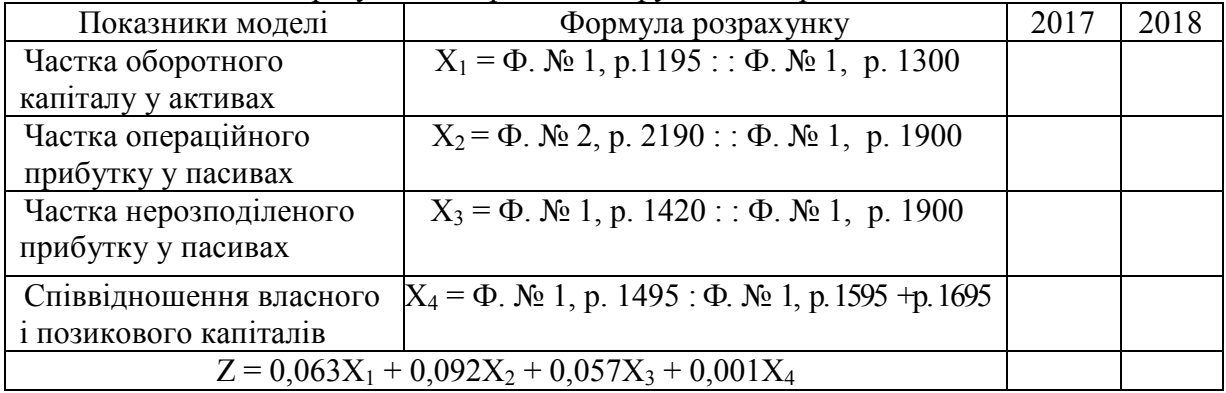

| Показники моделі                                        | Формула розрахунку                              | 2017 | 2018 |
|---------------------------------------------------------|-------------------------------------------------|------|------|
| Співвідношення операційного                             | $X_1 = \Phi$ . No 2, p. 2190 : $\Phi$ . No 1,   |      |      |
| прибутку і короткострокових                             | p. 1695                                         |      |      |
| зобов'язань                                             |                                                 |      |      |
| Співвідношення оборотних                                | $X_2 = \Phi$ . No 1, p. 1195 : $\Phi$ . No 1,   |      |      |
| активів і суми зобов'язань                              | p. $1595 + p. 1695$                             |      |      |
| Частка короткострокових                                 | $X_3 = \Phi$ . No 1, p. 1695 : $\Phi$ . No 1,   |      |      |
| зобов'язань у сумі пасивів                              | p. 1900                                         |      |      |
| Коефіцієнт рентабельності                               | $X_4 = \Phi$ . No 2, p. 2000 : : $\Phi$ . No 1, |      |      |
| <b>Активів</b>                                          | p. 1300                                         |      |      |
| $Z = 0.53$ $X_1 + 0.13$ $X_2 + 0.18$ $X_3 + 0.16$ $X_4$ |                                                 |      |      |

Таблиця Е.3 – Розрахунок імовірності банкрутства підприємства за моделлю Таффлера

Якщо Z > 0,3 – непогані довгострокові перспективи; якщо Z < 0,2 – висока імовірність банкрутства.

Таблиця Е.4 – Розрахунок імовірності банкрутства підприємства за допомогою рейтингового числа

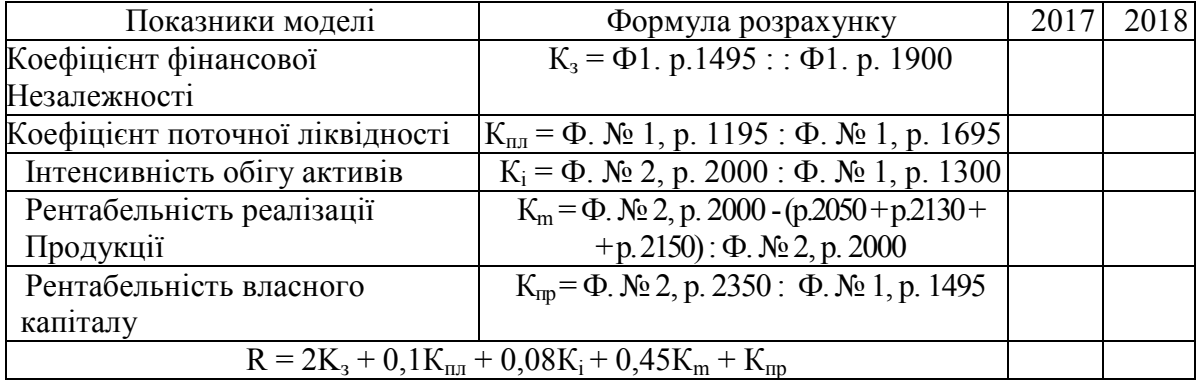

Якщо R = 1 - фінансовий стан задовільний; якщо R<1 незадовільний фінансовий стан.

Таблиця Е.5 – Розрахунок імовірності банкрутства підприємства за двофакторною моделлю

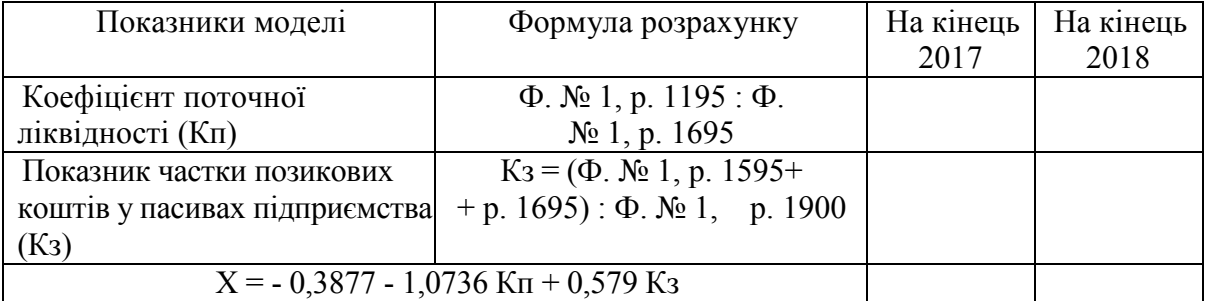

За двофакторною моделлю якщо:

 $X > 0.3$ , то імовірність банкрутства велика

-0,3 <X< 0,3, то імовірність банкрутства середня

X< -0,3, то імовірність банкрутства мала

X = 0, імовірність банкрутства становить 50%

Таблиця Е.6 – Розрахунок імовірності банкрутства підприємства за допомогою універсальної дискримінантної функції

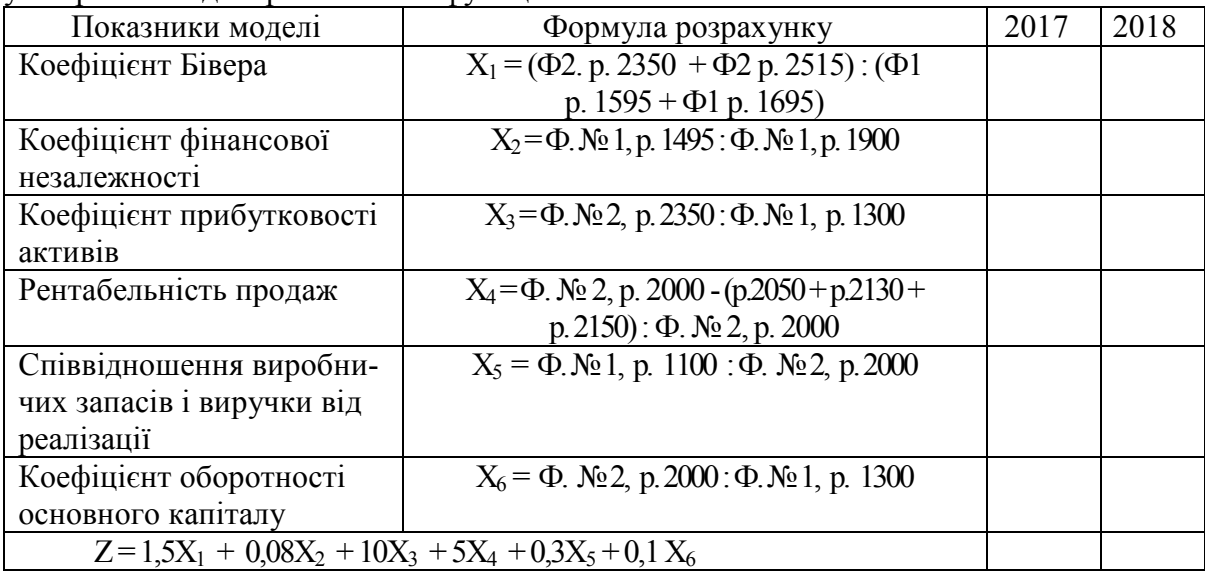

Якщо Z > 2 – підприємство вважається фінансово стійким і йому не загрожує банкрутство;

1 < Z < 2 – фінансова рівновага (фінансова стійкість) підприємства порушена, aлe за вжиття антикризових заходів банкрутство не загрожує;

0 < Z < 1 – підприємству загрожує банкрутство, якщо воно не здійснить санаційних заходів;

Z < 0 – підприємство є напівбанкрутом

Таблиця Е.7 – Розрахунок імовірності банкрутства підприємства за допомогою Zрахунку В. Пареної та І. Долгалєва

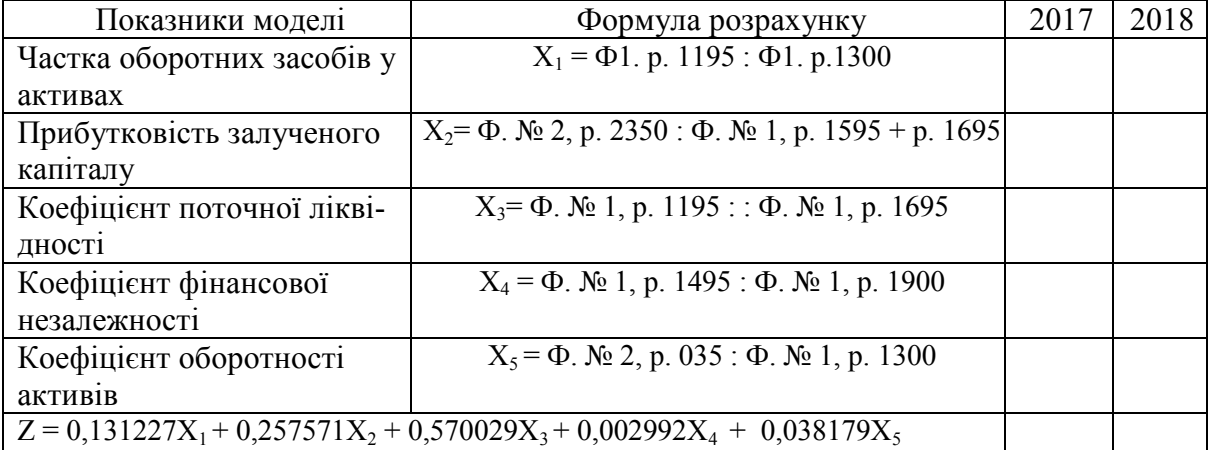

Якщо значення показника Z (-; 0) – висока вірогідність банкрутства; (-; 0,29) – вірогідність банкрутства вища середньої;

 $(0,29; 2,07)$  – середня вірогідність;

(2,07; 2,54) – вірогідність банкрутства нижча середньої;

(2,54; +) – невисока вірогідність банкрутства.

Таблиця Е.8 – Розрахунок імовірності банкрутства за моделлю Спрінгейта

| Показники моделі             | Формула розрахунку                                  | 2017 | 2018 |
|------------------------------|-----------------------------------------------------|------|------|
| Частка робочого капіталу у   | $A = \Phi$ . No 1, p.1495 + p. 1595 -               |      |      |
| загальній вартості активів   | $-p. 1095 / \Phi$ . No 1, p. 1300                   |      |      |
| Частка прибутку до оподат-   | $B = \Phi$ . No 2, p. 2290 : $\Phi$ . No 1, p. 1300 |      |      |
| кування у загальній вартості |                                                     |      |      |
| активів                      |                                                     |      |      |
| Відношення валового при-     | $C = \Phi$ . No 2, p. 2090 : $\Phi$ . No 1, p. 1695 |      |      |
| бутку до короткострокових    |                                                     |      |      |
| зобов'язань                  |                                                     |      |      |
| Частка продажів у            | $D = \Phi$ . No 2, p.2050 : $\Phi$ . No 1, p. 1300  |      |      |
| загальній вартості активів   |                                                     |      |      |
|                              | $Z = 1,03A + 3,07B + 0,66C + 0,4D$                  |      |      |

## Додаток Ж

## ЗАВДАННЯ, ТАБЛИЦІ ТА ФОРМУЛИ ДЛЯ НАПИСАННЯ РОЗДІЛУ 4 «АНАЛІЗ І ОЦІНЮВАННЯ ФІНАНСОВОЇ СТІЙКОСТІ ПІДПРИЄМСТВА»

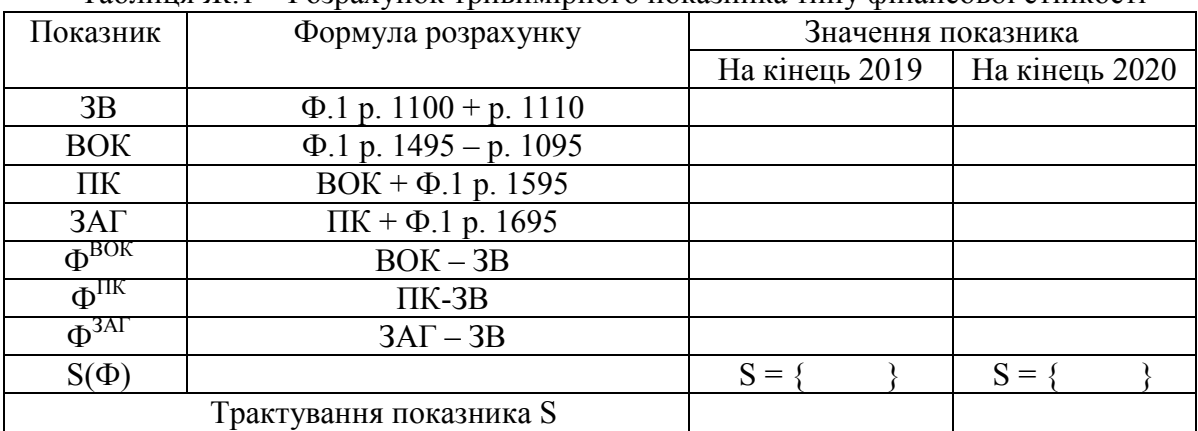

### Таблиця Ж.1 – Розрахунок тривимірного показника типу фінансової стійкості

Таблиця Ж.2 – Розрахунок показників для оцінювання фінансової стійкості підприємства

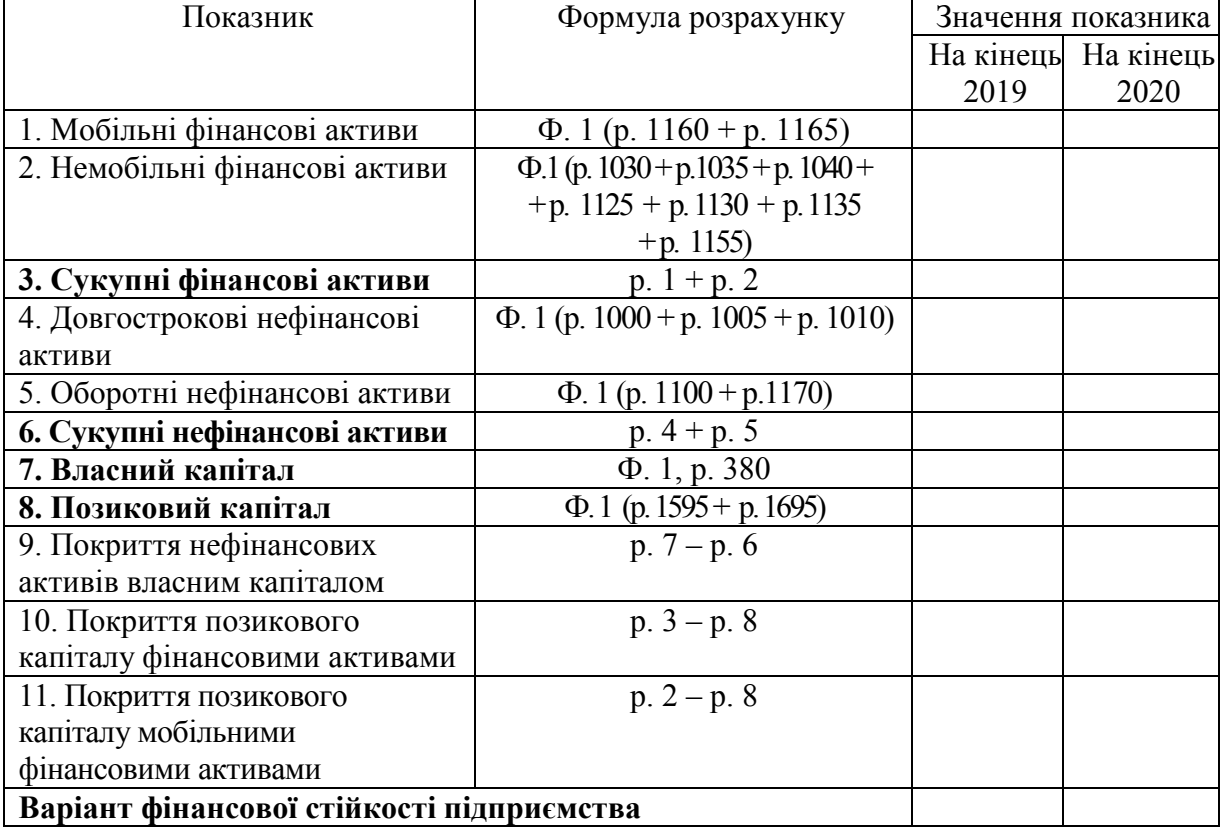

|                                                                   | Змінні                       |                        |                   |                                                         | Постійні                                |                        |                   |
|-------------------------------------------------------------------|------------------------------|------------------------|-------------------|---------------------------------------------------------|-----------------------------------------|------------------------|-------------------|
| Стаття витрат                                                     | Рядки форми<br>$N_{\rm e}$ 2 | ній період<br>Поперед- | Звітний<br>період | Стаття витрат                                           | Рядки форми<br>Nº <sub>2</sub>          | ній період<br>Поперед- | Звітний<br>період |
| Матеріальні<br>1.1<br>витрати                                     | p. 2500                      |                        |                   | 1.2 Амортизація                                         | p. 2515                                 |                        |                   |
| 2.1 Витрати на<br>оплату праці                                    | p. 2505                      |                        |                   | 2.2 Інші опера-<br>ційні<br>витрати<br>$(50\%)$         | p. 2520:2                               |                        |                   |
| 3.1<br>Відрахуван-<br>ня на соц.заходи                            | p. 2510                      |                        |                   | 3.2 Усього                                              |                                         |                        |                   |
| 4.1 Iнші опера-<br>ційні<br>витрати<br>$(50\%)$<br>5.1 Усього     | p. 2520:2                    |                        |                   | 4.2 Питома вага<br>постійних витрат<br>в сумі витрат, % | (р. 3 табл. 6.4<br>: $p.2550$ .<br>100% |                        |                   |
| 6.1 Питома вага                                                   | (p. 5.1 :                    |                        |                   |                                                         |                                         |                        |                   |
| змінних витрат в : р. 2550)<br>усій сумі витрат,<br>$\frac{0}{0}$ | $.100\%$                     |                        |                   |                                                         |                                         |                        |                   |

Таблиця Ж.3 – Розподіл витрат підприємства на постійні та змінні

Таблиця Ж.4 – Розрахунок точки беззбитковості та запасу фінансової стійкості підприємства

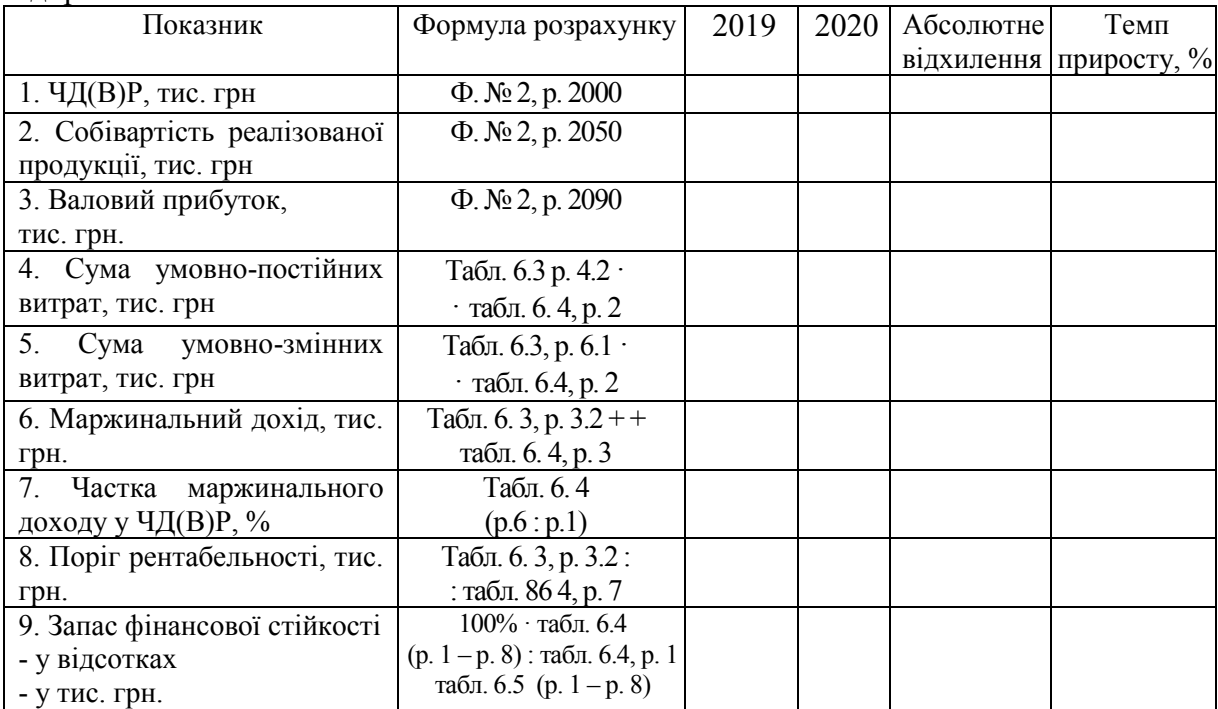

**Завдання Ж.1**. Визначити клас підприємства за інтегральною бальною методикою Л. В. Донцової і Н. А. Нікіфорової на початок і кінець періоду, проаналізувати результати та зробити висновки.

## **Вказівки до розв'язання**

Сутність цієї методики полягає у класифікації підприємств за ступенем ризику, виходячи з фактичного рівня показників фінансової стійкості і рейтингу кожного показника, вираженого у балах. Так, Л. В. Донцова і Н. А. Нікіфорова пропонують таку систему показників і їх рейтингових оцінок:

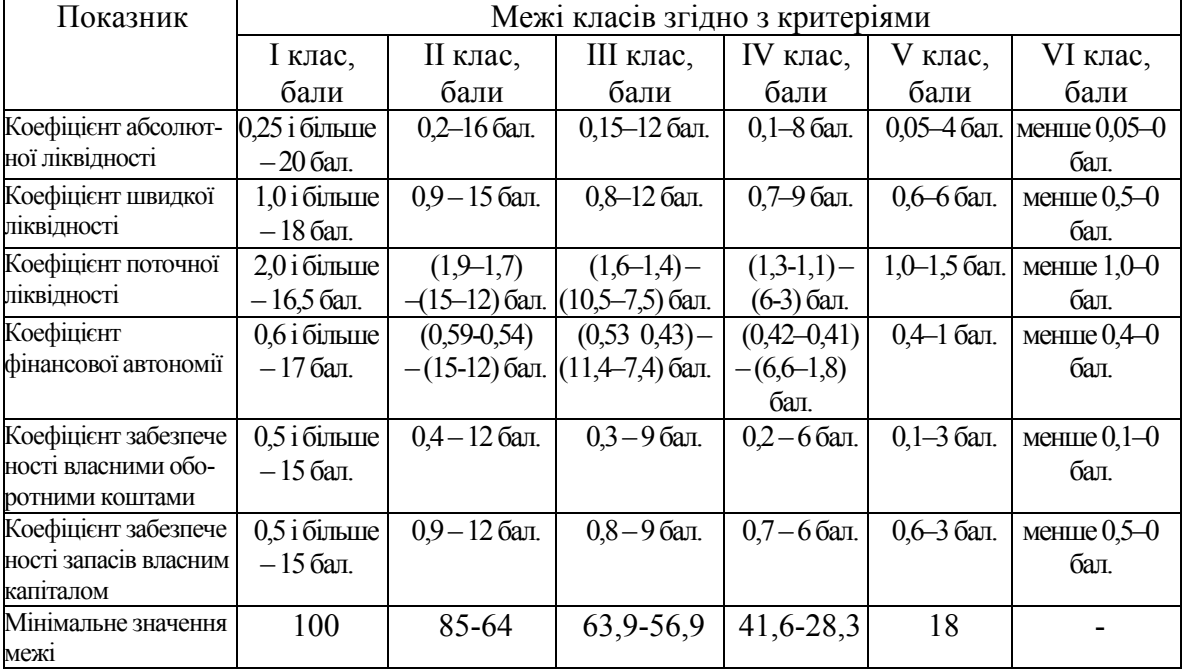

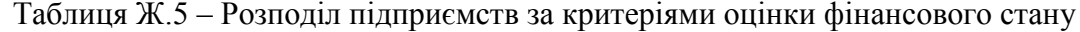

І клас – підприємства з нормальним запасом фінансової стійкості, що дає впевненість у поверненні залучених коштів;

ІІ клас – підприємства, які демонструють деякий ступінь ризику із заборгованості, але ще не вважаються ризикованими;

ІІІ клас – проблемні підприємства. Тут ще немає ризику втрати коштів, але сумнівним є повне отримання відсотків;

ІV клас – підприємства з високим ризиком банкрутства навіть після вжиття заходів щодо фінансового оздоровлення. Кредитори такого підприємства ризикують втратити свої кошти і відсотки;

V клас – підприємства з дуже високим ризиком, неплатоспроможні.

## Додаток И ЗАВДАННЯ, ТАБЛИЦІ ТА ФОРМУЛИ ДЛЯ НАПИСАННЯ РОЗДІЛУ 5 «АНАЛІЗ КАПІТАЛУ ПІДПРИЄМСТВА»

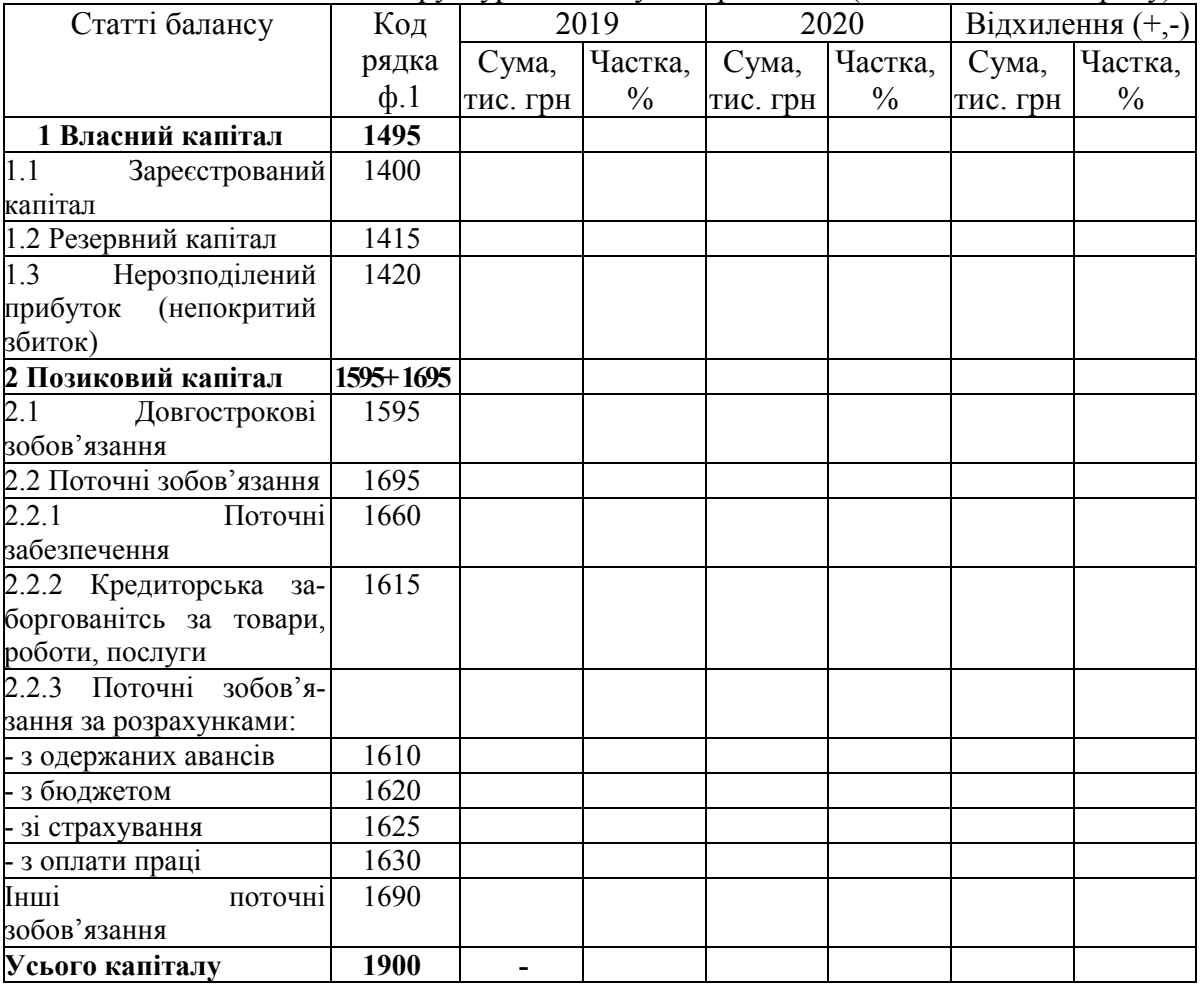

## Таблиця И.1 – Склад і структура капіталу підприємства (станом на кінець року)

Таблиця И.2 – Порівняльний аналіз дебіторської і кредиторської заборгованості підприємства (станом на кінець року)

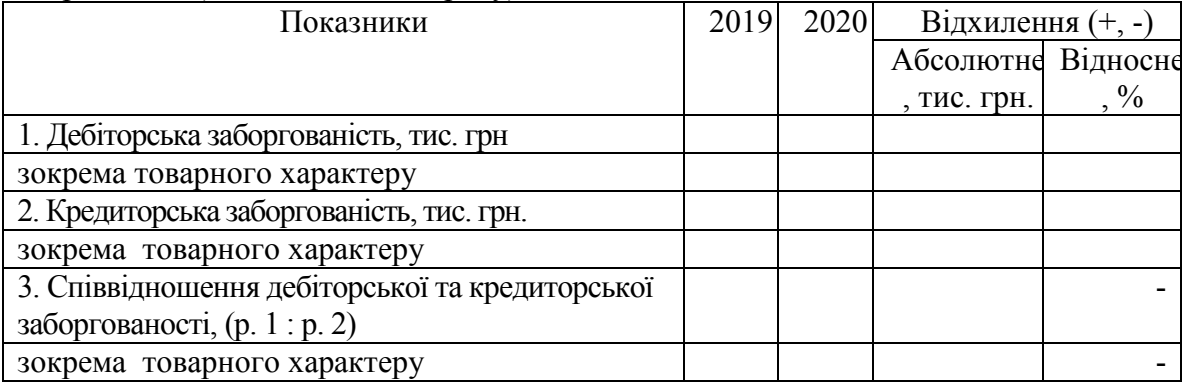

| Показники                    | Формула                                    | 2019 | 2020 | Відхилення (+, -) |           |
|------------------------------|--------------------------------------------|------|------|-------------------|-----------|
|                              |                                            |      |      | Абсолютне,        | Відносне. |
|                              |                                            |      |      | тис. грн          | $\%$      |
| 1 Середній розмір капіталу,  | $\phi$ . 1 p. 1900 (rp.3 + rp.4): 2        |      |      |                   |           |
| тис. грн. зокрема:           |                                            |      |      |                   |           |
| 1.1 власного капіталу        | ф.1 р. 1495                                |      |      |                   |           |
|                              | $(np3+rp4): 2$                             |      |      |                   |           |
| 1.2 позикового капіталу      | $\phi$ .1 p. 1595 +                        |      |      |                   |           |
|                              | +p. $1695$ (rp.3+rp.4) : 2                 |      |      |                   |           |
| 2 Виручка від реалізації,    | ф.2 р. 2000                                |      |      |                   |           |
| тис. грн.                    |                                            |      |      |                   |           |
| 3 Оборотність капіталу, дні, | $($ пок. $1 \cdot 360$ днів): пок. 2       |      |      |                   |           |
| зокрема:                     |                                            |      |      |                   |           |
| 3.1 власного капіталу        | (пок.1.1 · 360 днів): пок. 2               |      |      |                   |           |
| 3.2 позикового капіталу      | $($ пок. $1.2 \cdot 360$ днів $)$ : пок. 2 |      |      |                   |           |
| 4 Число оборотів капіталу,   | TOK.2: TOK.1                               |      |      |                   |           |
| раз, зокрема:                |                                            |      |      |                   |           |
| 4.1 власного капіталу        | TOK.2 : TOK.1.1                            |      |      |                   |           |
| 4.2 позикового капіталу      | $TOK.2$ : $TOK.1.2$                        |      |      |                   |           |

Таблиця И.3 – Показники оборотності капіталу підприємства

**Примітка. У табл. И.3 дані з балансу беруться середньорічні.** 

### Додаток К

## ЗАВДАННЯ, ТАБЛИЦІ ТА ФОРМУЛИ ДЛЯ НАПИСАННЯ РОЗДІЛУ 6 «АНАЛІЗ ДІЛОВОЇ АКТИВНОСТІ ПІДПРИЄМСТВА»

**Завдання К.1.** За даними фінансової звітності перевірте відповідність співвідношення показників підприємства «золотому правилу економіки підприємства». Зробіть висновки.

#### **Вказівки до розв'язання задачі**

Досліджуючи динаміку абсолютних показників, потрібно виявити, наскільки вона відповідає їх оптимальному співвідношенню, яке дістало назву **«золоте правило економіки підприємства»**

$$
T_{pn}\rangle T_{po}\rangle T_{pa}\rangle 100\%,\tag{1}
$$

де *Трп*, *Трв*, *Тра* – темп зростання, відповідно, прибутку, виручки від реалізації, активів.

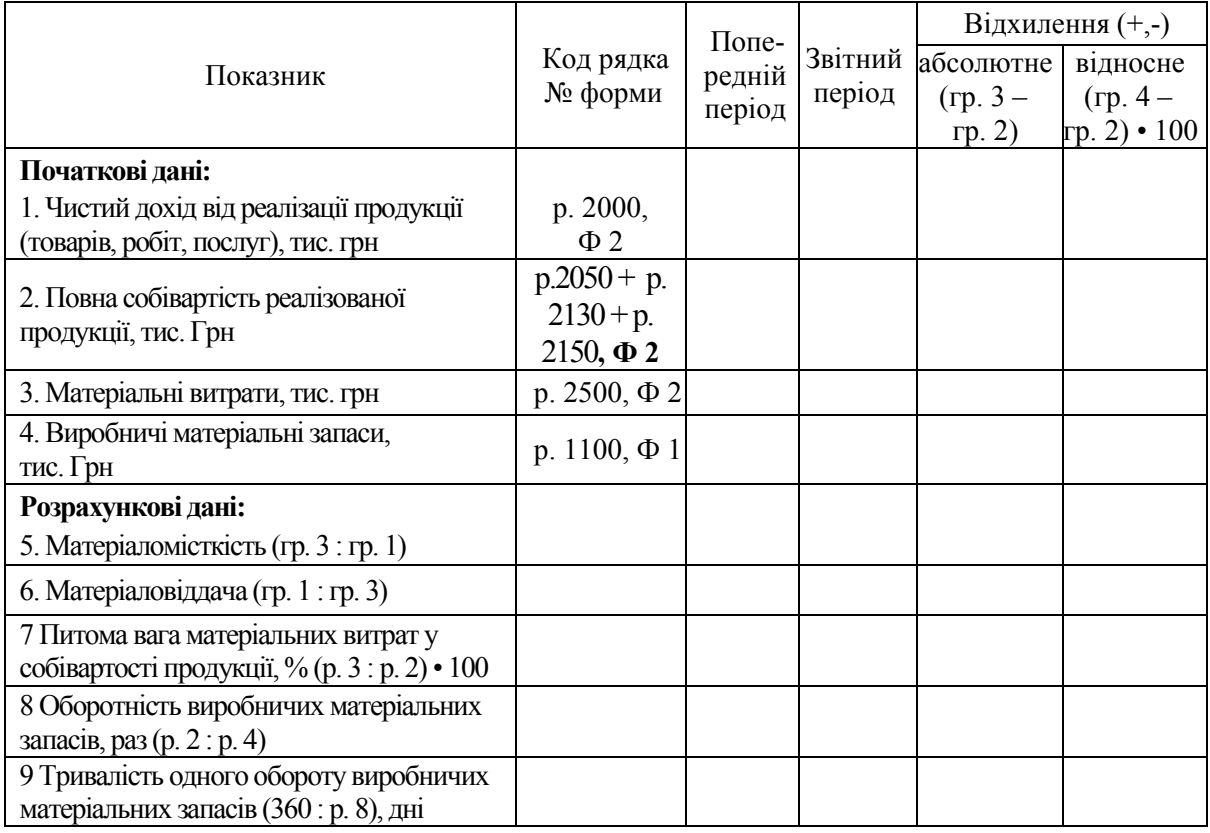

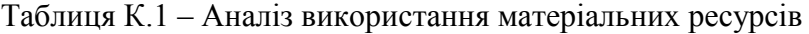

**Завдання К.2.** За даними попередньої задачі проаналізувати вплив матеріаломісткості та матеріаловіддачі на зміну, відповідно, обсягу витрат на виробництво реалізованої продукції та обсягу власне самої реалізації (провести факторний аналіз).

| Показники                                      | Код рядка,            | <b>Попередній</b> Звітний |                | Абсолютне                |
|------------------------------------------------|-----------------------|---------------------------|----------------|--------------------------|
|                                                | номер форми           | період                    | період         | відхилення (+,-)         |
|                                                |                       |                           |                | $(\text{rp. 2 - rp. 1})$ |
|                                                |                       | $\overline{2}$            | $\overline{3}$ |                          |
| 1. Чистий дохід від реалізації продукції       | р. 2000, ф. 2         |                           |                |                          |
| (товарів, робіт, послуг), тис. грн.            |                       |                           |                |                          |
| 2. Повна собівартість реалізованої продукції,  | $p. 2050 + p. 2130 +$ |                           |                |                          |
| тис. грн                                       | $+$ p. 2150, $\phi$ 2 |                           |                |                          |
| 3. Середня вартість активів, тис. грн.         | р. 1300, ф. 1         |                           |                |                          |
| 4. Середня вартість оборотних активів, тис.    | р. 1195, ф. 1         |                           |                |                          |
| грн.                                           |                       |                           |                |                          |
| 5. Середня вартість запасів, тис. грн.         | р. 1100, ф. 1         |                           |                |                          |
| 6. Середня вартість дебіторської               | $(p. 1125 \div p.$    |                           |                |                          |
| заборгованості, тис. грн.                      | $1155$ ), $\phi$ . 1  |                           |                |                          |
| 7. Середня величина власного капіталу, тис.    | $p. 1495, \phi. 1$    |                           |                |                          |
| грн.                                           |                       |                           |                |                          |
| 8. Середня величина кредиторської              | р. 1695, ф. 1         |                           |                |                          |
| заборгованості, тис. грн.                      |                       |                           |                |                          |
| 9. Сума закупівель*, тис. грн.                 |                       |                           |                |                          |
| Коефіцієнт оборотності:                        |                       |                           |                |                          |
| 10. Активів (р. 1: р. 3)                       |                       |                           |                |                          |
| 11. Оборотних активів (р. 1: р. 4)             |                       |                           |                |                          |
| 12. Запасів (р. 2 : р. 5)                      |                       |                           |                |                          |
| 13. Дебіторської заборгованості                |                       |                           |                |                          |
| (p. 1 : p. 6)                                  |                       |                           |                |                          |
| 14. Власного капіталу (р. 1 : р. 7)            |                       |                           |                |                          |
| 15. Кредиторської заборгованості (р. 9 : р. 8) |                       |                           |                |                          |
| 17. Оборотних активів (360 : р. 11)            |                       |                           |                |                          |
| 18. Виробничих запасів (360 : р. 12)           |                       |                           |                |                          |
| 19. Власного капіталу (360 : р. 14)            |                       |                           |                |                          |
| Строк погашеннядні:                            |                       |                           |                |                          |
| 20. Дебіторської заборгованості (360 : р. 13)  |                       |                           |                |                          |
| 21. Кредиторської заборгованості (360 : р.     |                       |                           |                |                          |
| 15)                                            |                       |                           |                |                          |
| 22. Операційний цикл                           |                       |                           |                |                          |
| 22.1 Тривалість, днів (р. 18 + р. 20)          |                       |                           |                |                          |
| 22.2 Кількість операційних циклів (360 : р.    |                       |                           |                |                          |
| 22.1)                                          |                       |                           |                |                          |
| 23. Фінансовий цикл                            |                       |                           |                |                          |
| 23.1 Тривалість, днів (р. 22.1 - р. 21)        |                       |                           |                |                          |
| 23.2 Кількість фінансових циклів               |                       |                           |                |                          |
| (360:p. 23.1)                                  |                       |                           |                |                          |

Таблиця К.2 - Оцінювання показників оборотності активів і капіталу

**Завдання К.3** За даними попередньої задачі провести факторний аналіз зміни оборотних активів (засобів, капіталу). Зробити висновки.

## Додаток Л

## ЗАВДАННЯ, ТАБЛИЦІ ТА ФОРМУЛИ ДЛЯ НАПИСАННЯ РОЗДІЛУ 7 «АНАЛІЗ ФІНАНСОВИХ РЕЗУЛЬТАТІВ ДІЯЛЬНОСТІ ПІДПРИЄМСТВА»

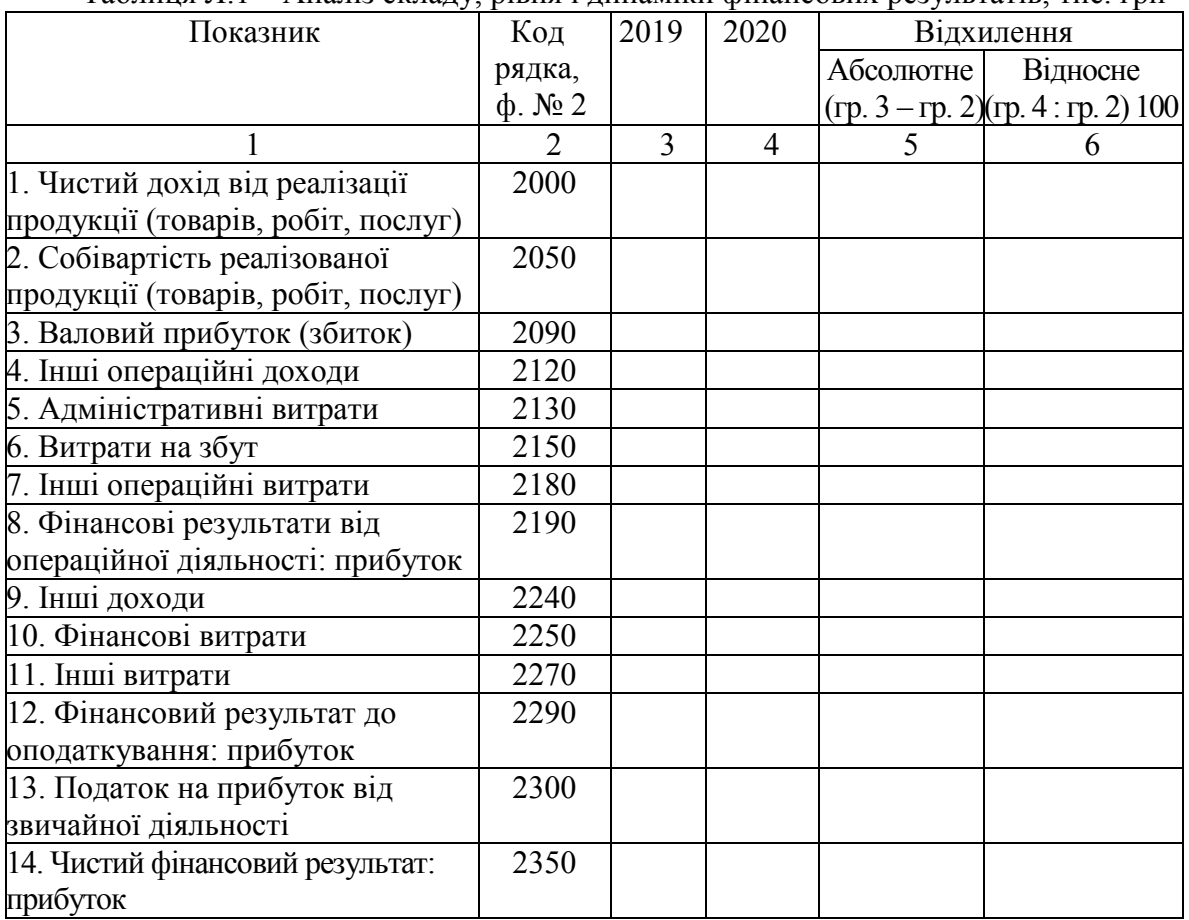

#### Таблиця Л.1 – Аналіз складу, рівня і динаміки фінансових результатів, тис. грн

| Показник                        | Код           | 2019             | . <b>.</b> | 2020      |           | ノI        | Відхилення                          |                  |
|---------------------------------|---------------|------------------|------------|-----------|-----------|-----------|-------------------------------------|------------------|
|                                 | рядка,        | Сума,            | Питома     | Сума,     | Питома    | Абсолютне | відносне                            | ПУНКТІВ          |
|                                 | $\Phi$ . No 2 | тис. грн вага, % |            | тис. грн. | вага, $%$ |           | $(p. 4-p. 2)$ $(p. 6:rp. 2) \times$ | структури        |
|                                 |               |                  |            |           |           |           | $\times\,100$                       | $(p. 5 - rp. 3)$ |
| A                               |               | $\overline{2}$   | 3          | 4         | 5         | 6         |                                     | 8                |
| Податок на додану               | 3117          |                  |            |           |           |           |                                     |                  |
| вартість $(\Phi, \mathbb{N}^2)$ |               |                  |            |           |           |           |                                     |                  |
| Собівартість реалі-             | 2050          |                  |            |           |           |           |                                     |                  |
| зованої продукції               |               |                  |            |           |           |           |                                     |                  |
| (товарів, робіт,                |               |                  |            |           |           |           |                                     |                  |
| послуг)                         |               |                  |            |           |           |           |                                     |                  |
| Адміністративні                 | 2130          |                  |            |           |           |           |                                     |                  |
| витрати                         |               |                  |            |           |           |           |                                     |                  |
| Витрати на збут                 | 2150          |                  |            |           |           |           |                                     |                  |
| Інші операційні                 | 2180          |                  |            |           |           |           |                                     |                  |
| витрати                         |               |                  |            |           |           |           |                                     |                  |
| Фінансові витрати               | 2250          |                  |            |           |           |           |                                     |                  |
| Інші витрати                    | 2270          |                  |            |           |           |           |                                     |                  |
| Податок на прибу-               | 2300          |                  |            |           |           |           |                                     |                  |
| ток від звичайної               |               |                  |            |           |           |           |                                     |                  |
| діяльності                      |               |                  |            |           |           |           |                                     |                  |
| Разом                           |               |                  |            |           |           |           |                                     |                  |

Таблиця Л.2 – Аналіз складу, рівня, динаміки і структури витрат підприємства

### Таблиця Л.3 – Аналіз складу, рівня, динаміки і структури доходів підприємства

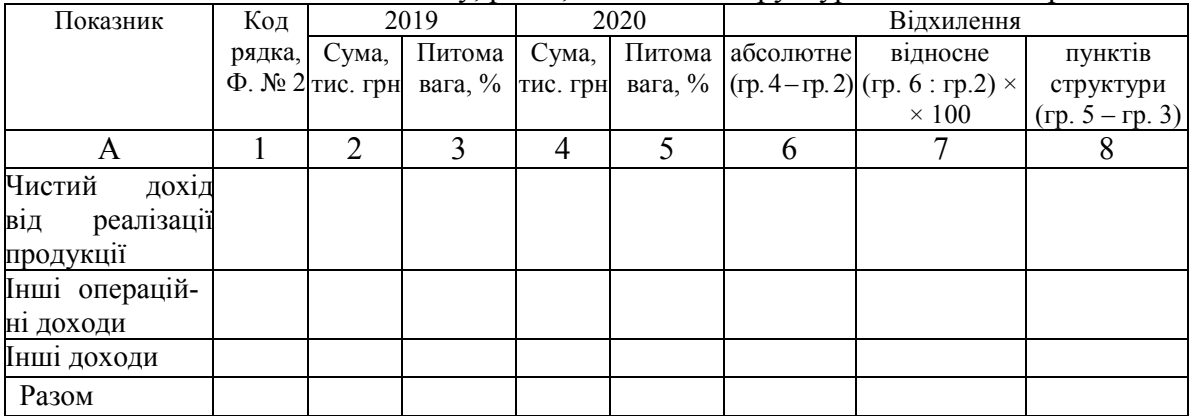

| Показник                                                                                              | Код<br>рядка, | Попередній<br>період |                          | Звітний період    | $\mathbf{r}$ $\mathbf{v}$ $\mathbf{r}$ |                                                                                     | Відхилення               |                                        |
|----------------------------------------------------------------------------------------------------|---------------|----------------------|--------------------------|-------------------|----------------------------------------|-------------------------------------------------------------------------------------|--------------------------|----------------------------------------|
|                                                                                                    | $\Phi$ . No 2 | Сума,<br>тис. грн    | Питом<br>а вага,<br>$\%$ | Сума,<br>тис. грн | Питома<br>вага, $%$                    | абсолютне<br>$(\text{rp. } 4-\text{rp. } 2)$ $(\text{rp. } 6:\text{rp. } 2) \times$ | відносне<br>$\times$ 100 | ПУНКТІВ<br>структури<br>$(np. 5-rp.3)$ |
| A                                                                                                    |               | 2                    | 3                        | $\overline{4}$    | 5                                      | 6                                                                                   |                          | 8                                      |
| 1. Чистий дохід від ре-<br>алізації продукції<br>(товарів, робіт, послуг)                             | 2000          |                      |                          |                   |                                        |                                                                                     |                          |                                        |
| 2. Собівартість реа-<br>лізованої продукції<br>(товарів, робіт, послуг)                               | 2050          |                      |                          |                   |                                        |                                                                                     |                          |                                        |
| 3. Адміністративні<br>витрати                                                                         | 2130          |                      |                          |                   |                                        |                                                                                     |                          |                                        |
| 5. Повна собівартість<br>реалізованої продукції<br>(товарів, робіт, послуг)<br>$(p. 2 + p. 3 + p. 4)$ | 2150          |                      |                          |                   |                                        |                                                                                     |                          |                                        |
| 6. Прибуток від<br>реалізації продукції<br>(товарів, робіт, послуг)<br>$(p. 1 - p. 5)$                |               |                      |                          |                   |                                        |                                                                                     |                          |                                        |

Таблиця Л.4 – Формування та аналіз прибутку від реалізації продукції

### Таблиця Л.5 – Оцінювання та аналіз показників рентабельності

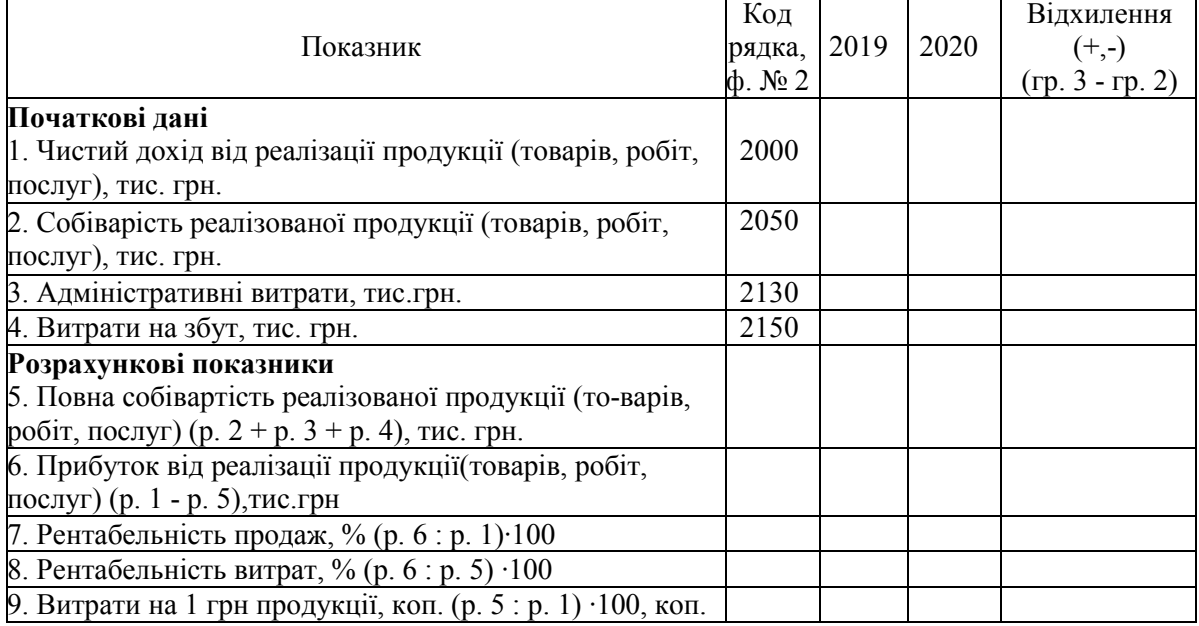

**Завдання Л.1.** Використовуючи результати попередньої задачі, провести факторний аналіз зміни рентабельності продажів підприємства.

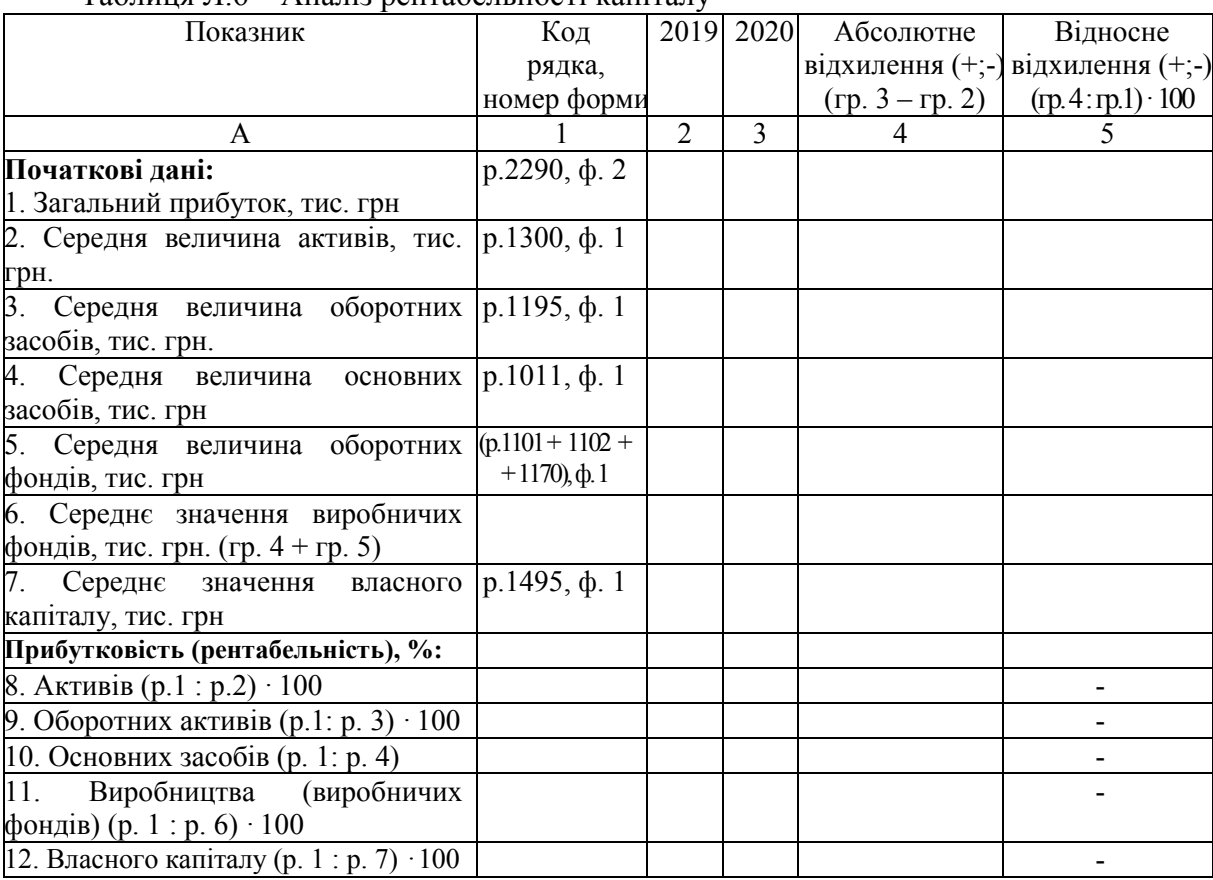

### Таблиця Л.6 – Аналіз рентабельності капіталу

**Примітка. Середня величина показників балансу (ф. № 1) розраховується як півсума значень показника на початок і кінець періоду.**

| $100$ $101$ $11$ $11$ $11$  |                        |      |      | Билідін дані для розралунку показників левериджу, тис. грн. |                           |  |  |
|-----------------------------|------------------------|------|------|-------------------------------------------------------------|---------------------------|--|--|
|                             |                        | 2019 |      | Відхилення (+,-)                                            |                           |  |  |
| Показник                    | Код рядка<br>форма № 2 |      | 2020 | абсолютне,                                                  | відносне,                 |  |  |
|                             |                        |      |      | $(p. 3 - rp. 2)$                                            | $(np.4:rp.2) \cdot 100\%$ |  |  |
| 1. Виручка від реаліза-     | 2000                   |      |      |                                                             |                           |  |  |
| ції продукції               |                        |      |      |                                                             |                           |  |  |
| 2. Повна собівартість       | $2050 + 2130 +$        |      |      |                                                             |                           |  |  |
| реалізованої продукції      | $+2150$                |      |      |                                                             |                           |  |  |
| 3. Прибуток від реаліза-    |                        |      |      |                                                             |                           |  |  |
| ції продукції (р. 1 - р. 2) |                        |      |      |                                                             |                           |  |  |
| 4. Загальний прибуток       | 2290                   |      |      |                                                             |                           |  |  |
| до оподаткування            |                        |      |      |                                                             |                           |  |  |
| 5. Чистий прибуток          | 2350                   |      |      |                                                             |                           |  |  |

Таблиця Л.7 – Вихідні дані для розрахунку показників левериджу, тис. грн.

Виробничий леверидж становить:

Фінансовий леверидж складає:

На основі розрахованих вище показників левериджу виробничофінансовий леверидж дорівнює: *ЛВФ =* 

### **ПЕРЕЛІК ПОСИЛАНЬ**

1. Синькевич Н. І. «Економічний аналіз» : курс лекцій. ] / Синькевич Н. І. – Тернопіль: ТНТУ імені Івана Пулюя, 2018. – 97 с.

2. Горлачук В. В. Економічний аналіз господарської діяльності підприємства : [навчальний посібник] / Горлачук В. В., Коваленко О. Ю., Белінська С. М.. – Миколаїв : ЧДУ ім. Петра Могили, 2013. – 308 c.

3. Грабовецький Б. Є. Економічний аналіз: навч. посіб. / Грабовецький Б. Є. – К. : Центр навчальної літератури, 2009. – 256 с.

4. Серединська В. М. Економічний аналіз : навч. посібник / Серединська В. М., Загородна О. М., Федорович Р. В. – Тернопіль : Видавництво Астон, 2010. – 624 с.

5. Тютюнник Ю. М. Фінансовий аналіз : навч. посіб. / Тютюнник Ю. М., Дорогань-Писаренко Л. О., Тютюнник С. В. – Полтава : ПДАА, 2016. – 430 с.

6. Кіндрацька І. І. Економічний аналіз: Теорія і практика : підручник / І. І. Кіндрацька, М. С. Білик, А. Г. Загородній; за ред. проф. А. Г. Загороднього – [Вид. 2-ге, перероб. і доп.]. – Львів : «Магнолія 2006», 2007. – 440 с.

7. Конспект лекцій з дисципліни «Фінансовий аналіз» для здобувачів вищої освіти першого (бакалаврського) за спеціальністю 072 – «Фінанси, банківська справа та страхування» / Укладач: Ткаченко І. П. – Кам'янське : ДДТУ, 2019. – 223 с.

8. Мошенський С. З. Економічний аналіз : підручник / С. З. Мошенський, О. В. Олійник. – [Вид. 2-е, доп. і перероб. – Житомир: Рута, 2007. – 704с.

9. Попович П. Я. Економічний аналіз діяльності суб'єктів господарювання : підручник / Попович П. Я. – [Вид. 3-є, доп. і перероб.]. – К.: Знання, 2008. – 630 с.

10. Шевчук В. О. Аналіз господарської діяльності / В. О. Шевчук, О. В. Коновалова, В. П. Пантелеєв. – К.: ДП «Інформ.-аналіт. агентство », 2011. – 399 с.

11. Шиян Д. В. Фінансовий аналіз : навчальний посібник / Шиян Д. В. – К. : АСК.,  $2016. - 276$  c.

12. Крамаренко Г. О. Фінансовий аналіз : підручник / Г. О. Крамаренко, Г.О. Крамаренко, О. Є. Чорна. – Київ, 2008. – 276 с.

13. Кучеренко Т. Є. Звітність підприємств : підручник / Кучеренко Т. Є., Уланчук В. С., Шайко О. Г. ; за ред. В. С. Уланчука. – К. : Знання, 2008. – 492 с.

14. Подольська В. О. Фінансовий аналіз : навчальний посібник. / Подольська В. О., Яріш О. В. – К. : Центр навчальної літератури, 2007. – 488 с.

15. Білик М. Д. Фінансовий аналіз : навчальний посібник / Білик М. Д., Павловська О. В., Притуляк Н. М., Невмержицька Н. Ю. – [Вид. 2-е, стереотипне]. – К. : КНЕУ,  $2007. - 592$  c.

16. Фінансовий аналіз та звітність. Частина 1 : навчальний посібник / Б. Є. Грабовецький, І. В. Шварц. – Вінниця : ВНТУ, 2011. – 154 с.

17. Грабовецький Б. Є. Фінансовий аналіз та звітність. Частина 2 : навч. пос. / Б. Є. Грабовецький, І. В. Шварц. – Вінниця : ВНТУ, 2011. – 161 с.

18. Міністерство економіки України. Наказ № 14 «Про затвердження Методичних рекомендацій щодо виявлення ознак неплатоспроможності підприємства та ознак дій з приховування банкрутства, фіктивного банкрутства чи доведення до банкрутства» від 19.01.2006 (зі змінами, внесеними відповідно до Наказу Міністерства економіки № 81 від 06.03.2006).

 *Електронне навчальне видання комбінованого використання. Можна використовувати в локальному та мережному режимах*

## **Методичні вказівки до виконання курсової роботи з дисципліни «Аналіз господарської діяльності» для студентів спеціальності 076 – «Підприємництво, торгівля та біржова діяльність»**

Укладач Ірина Володимирівна Шварц

Рукопис оформила *І. Шварц*

Редактор *В. Дружиніна*

Оригінал-макет виготовила *О. Кушнір*

Підписано до видання 03.11.2021 р. Гарнітура TimesNewRoman. Зам. № Р2021-040.

Видавець та виготовлювач Вінницький національний технічний університет, інформаційний редакційно-видавничий центр. ВНТУ, ГНК, к. 114. Хмельницьке шосе, 95, м. Вінниця, 21021. Тел. (0432) 65-18-06. **press.vntu.edu.ua**;

*E-mail*: kivc.vntu@gmail.com. Свідоцтво суб'єкта видавничої справи серія ДК № 3516 від 01.07.2009 р.